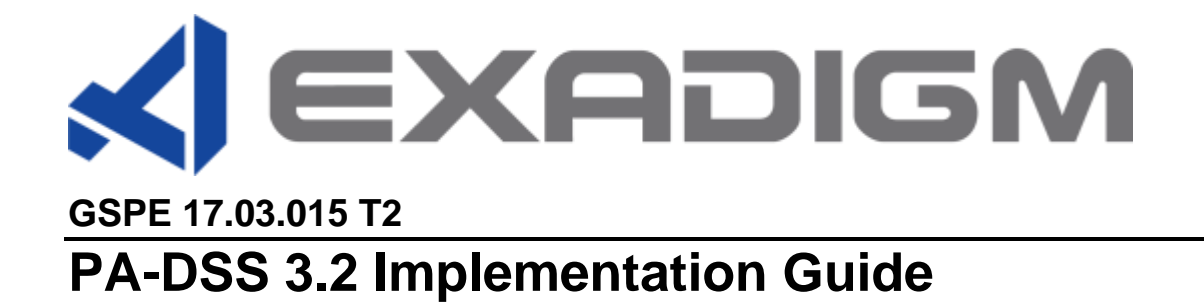

# **Document Approval Sign-off**

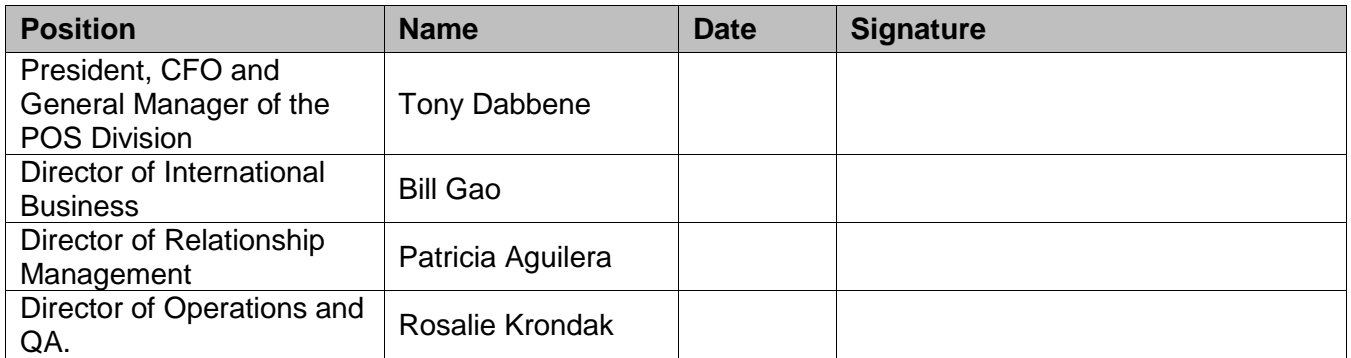

Copyright 2017 ExaDigm, Inc. All Rights Reserved. Printed in USA

#### **IMPORTANT NOTICE**

This document contains proprietary information of ExaDigm, Inc. The information contained herein is confidential and its use is bound by the conditions of any and all binding Non-Disclosure Agreements. Reproduction or further distribution of any information contained within this document is strictly forbidden unless prior written consent has been obtained from ExaDigm, Inc.

# **Revision History**

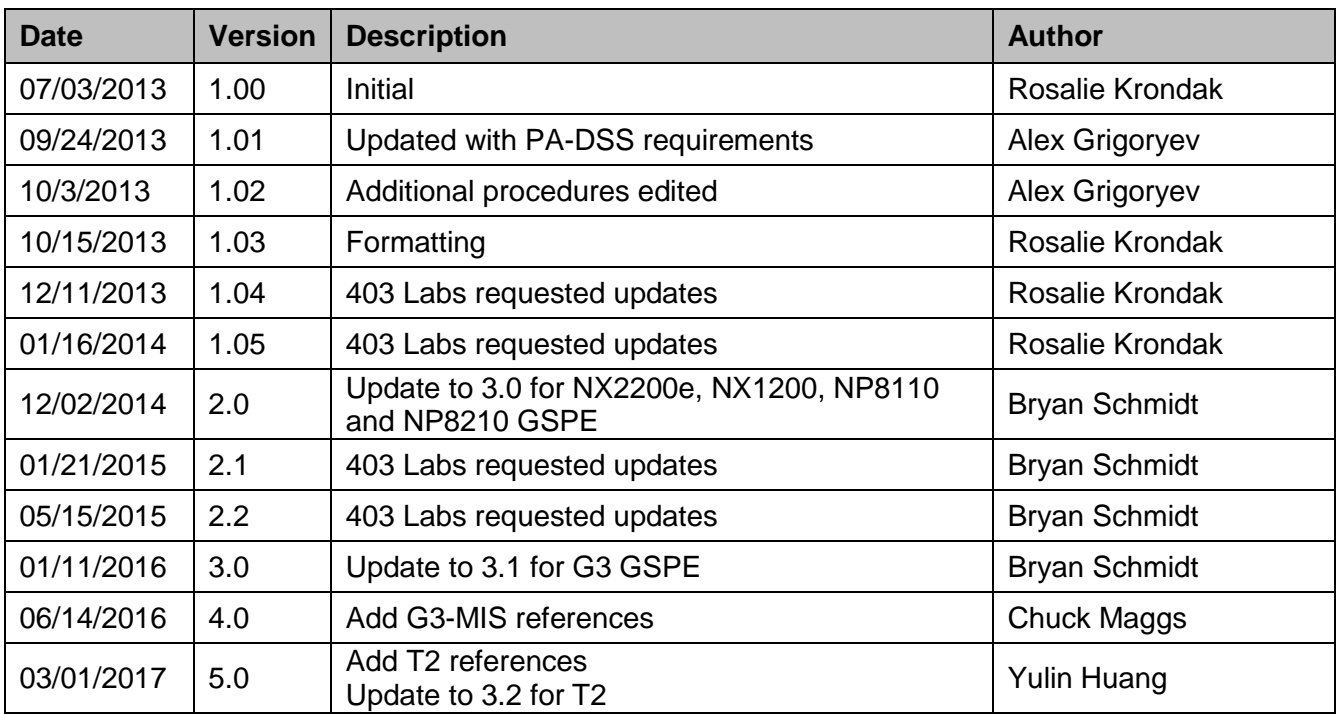

## **Table of Contents**

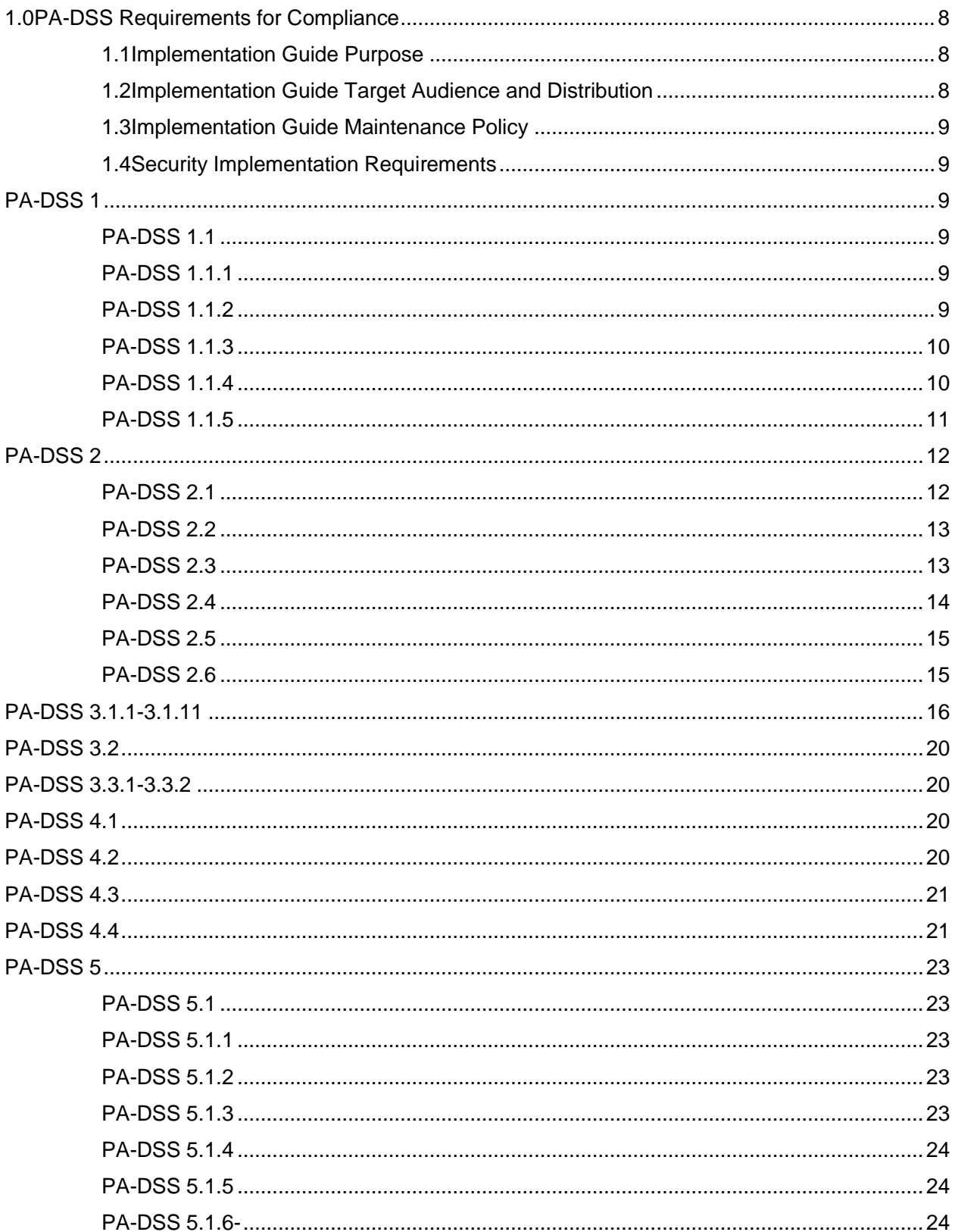

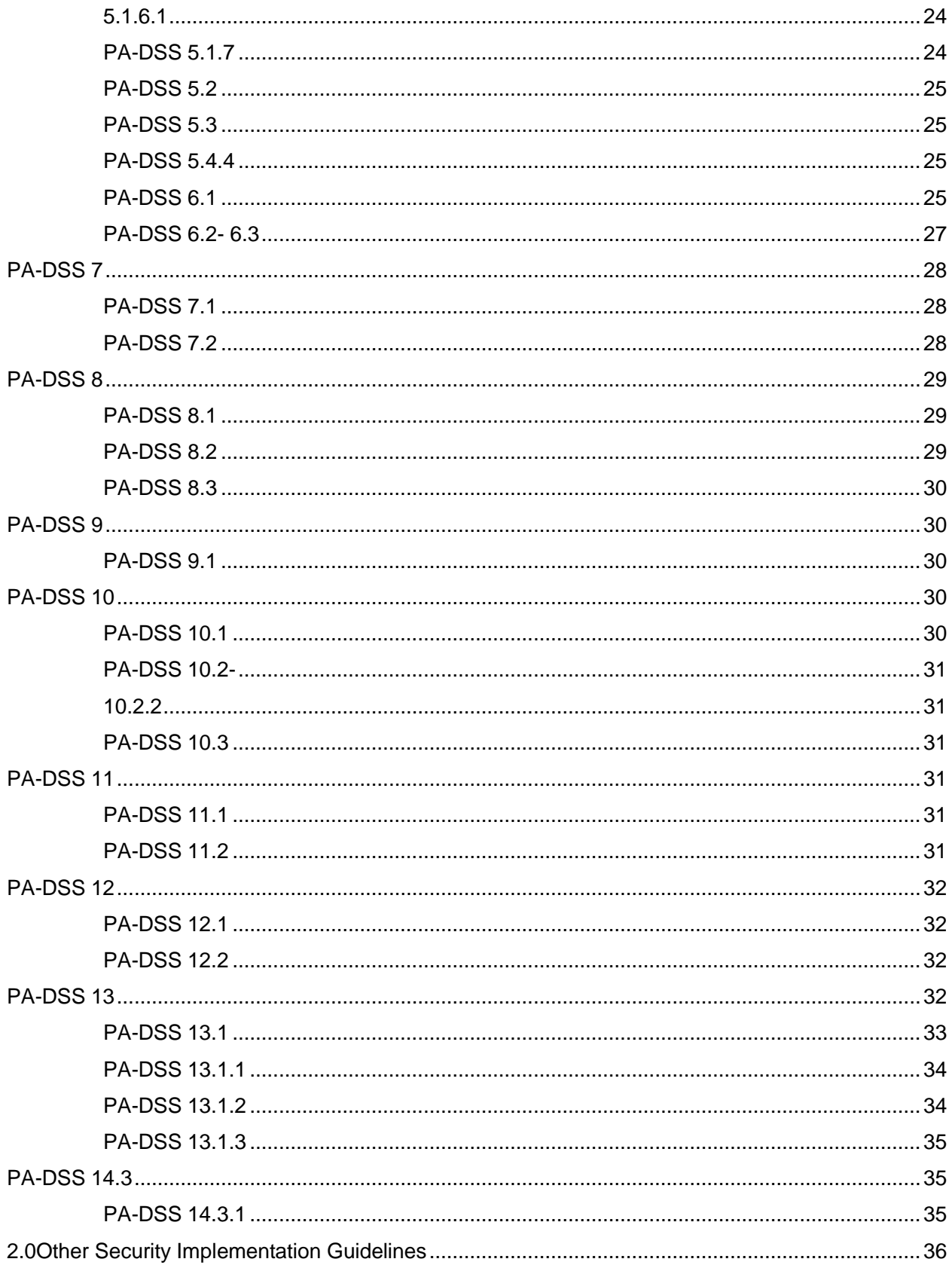

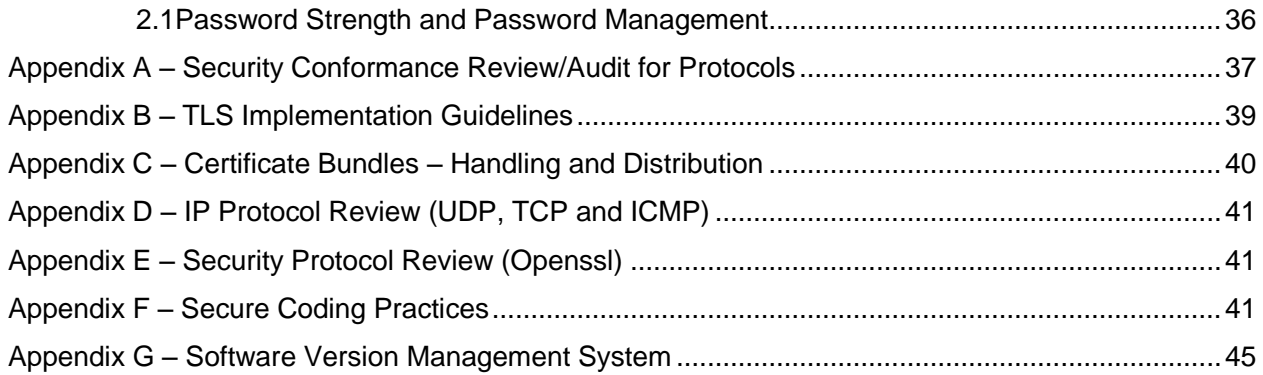

## <span id="page-7-0"></span>**1.0 PA-DSS Requirements for Compliance**

#### <span id="page-7-1"></span>**1.1 Implementation Guide Purpose**

This document is provided as an Implementation Guide to instruct the end user and resellers/integrators on secure product implementation and to document the secure configuration specifics mentioned throughout the PCI PA-DSS requirements documentation. The document delineates vendor, reseller/integrator, and customer responsibilities for meeting all compliance requirements. It provides the details for how the customer and/or reseller/integrator should enable security settings within the customer"s network. As an example, the Implementation Guide covers responsibilities and basic features of password security even though this is not controlled by the payment application, so that the customer and/or reseller/integrator clearly understand how to implement secure passwords for compliance.

It is highly recommended that the vendor, reseller/integrator, and customer level users familiarize themselves and adheres to PCI DSS standards available at [https://www.pcisecuritystandards.org/security\\_standards/pci\\_dss.shtml](https://www.pcisecuritystandards.org/security_standards/pci_dss.shtml)

#### **Special notes:**

- Failure to adhere to PCI security compliance requirements may result in revenue loss and legal consequences.
- Adding, altering and/or changing IP protocols, Services, Security Protocols supplied by ExaDigm invalidates the PA-DSS approval granted on tested set of tools and libraries. Software application processing of financial transactions must use TLS v.1.2, or HTTPS libraries and tools provided by ExaDigm in order to secure the data in compliant fashion.
- All vendor, reseller/integrator, and customer level users are encouraged to register for security updates via an email sent to [compliance@exadigm.com .](mailto:compliance@exadigm.com)
- If a vendor, reseller/integrator, and customer level users become aware of an existing vulnerability, they should inform ExaDigm by sending an e-mail to [compliance@exadigm.com.](mailto:compliance@exadigm.com)

#### <span id="page-7-2"></span>**1.2 Implementation Guide Target Audience and Distribution**

This document is intended for the end users, resellers and integrators who place ExaDigm products in service for processing credit card and debit card transactions, the ExaDigm product is deployed with ExaDigm Payment Applications or custom developed payment applications adhering to PCI PA-DSS requirements referred above.

The typical users, resellers and integrators include but are not limited to:

- ISO (Independent Sales Organizations)
- POS equipment distributors
- **Payment Software Application developers**
- **Payment Systems Integrators**
- **Payment Processors**
- **Banks**
- Merchants of all categories and payment industries accepting credit and debit cards

All categories of ExaDigm customers are encouraged to read the Implementation Guide at the event of purchasing an ExaDigm product. The document is available on the ExaDigm Inc. website www.exadigm.com.

As an alternative option the document can be delivered by e-mail, fax or postal service to customers who choose to receive a hard copy. The Customer Account Manager is responsible to deliver the Implementation Guide and new revisions of the Implementation Guide to each customer as requested.

#### <span id="page-8-0"></span>**1.3 Implementation Guide Maintenance Policy**

This Implementation Guide is subject to annual review and maintenance updates, which address the changes implied by new revisions of the PCI DSS and PCI PA-DSS standards as well as any software updates related to improvement of the security features in ExaDigm products.

ExaDigm Security Officer is responsible to maintain the Implementation Guide and perform annual review with ExaDigm PCI Compliance Committee.

ExaDigm PCI Compliance Committee is required to review and approve the updated version of the Implementation Guide. The Customer Account Manager is responsible to notify customers of the updated copy as defined in the paragraph "1.2 [Implementation Guide Target Audience and](#page-7-2) Distribution".

#### <span id="page-8-1"></span>**1.4 Security Implementation Requirements**

<span id="page-8-5"></span><span id="page-8-4"></span><span id="page-8-3"></span><span id="page-8-2"></span>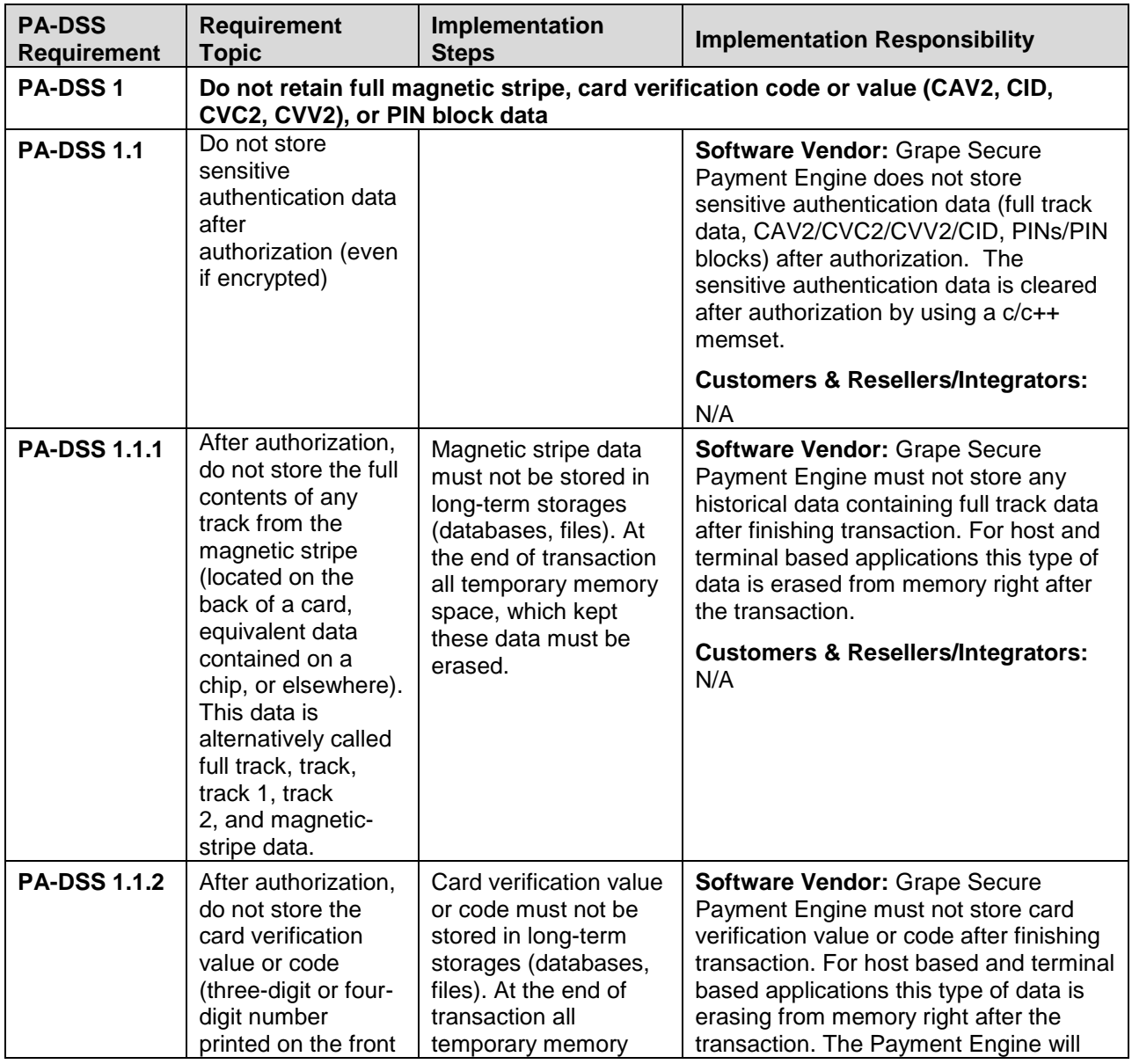

<span id="page-9-1"></span><span id="page-9-0"></span>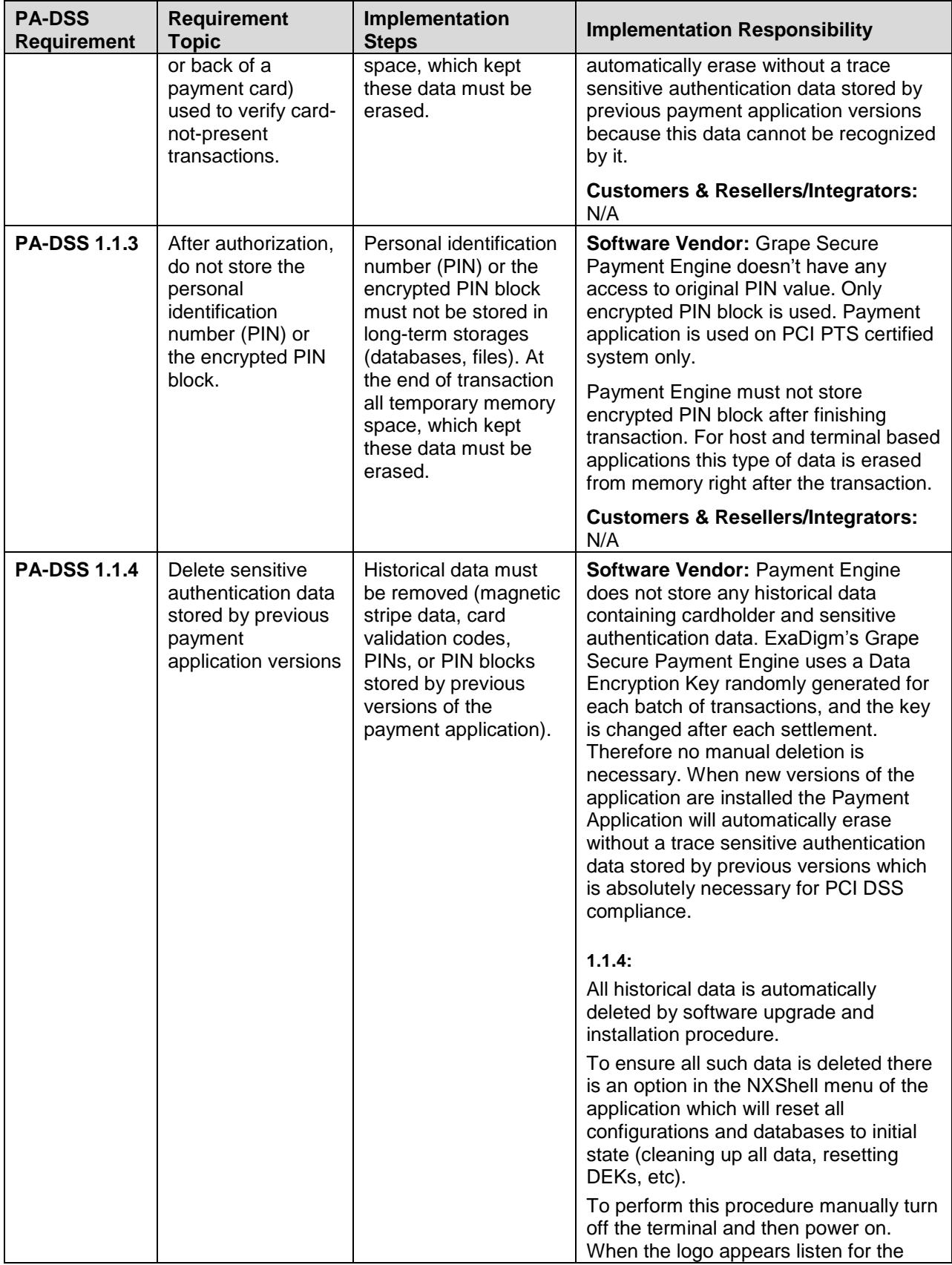

<span id="page-10-0"></span>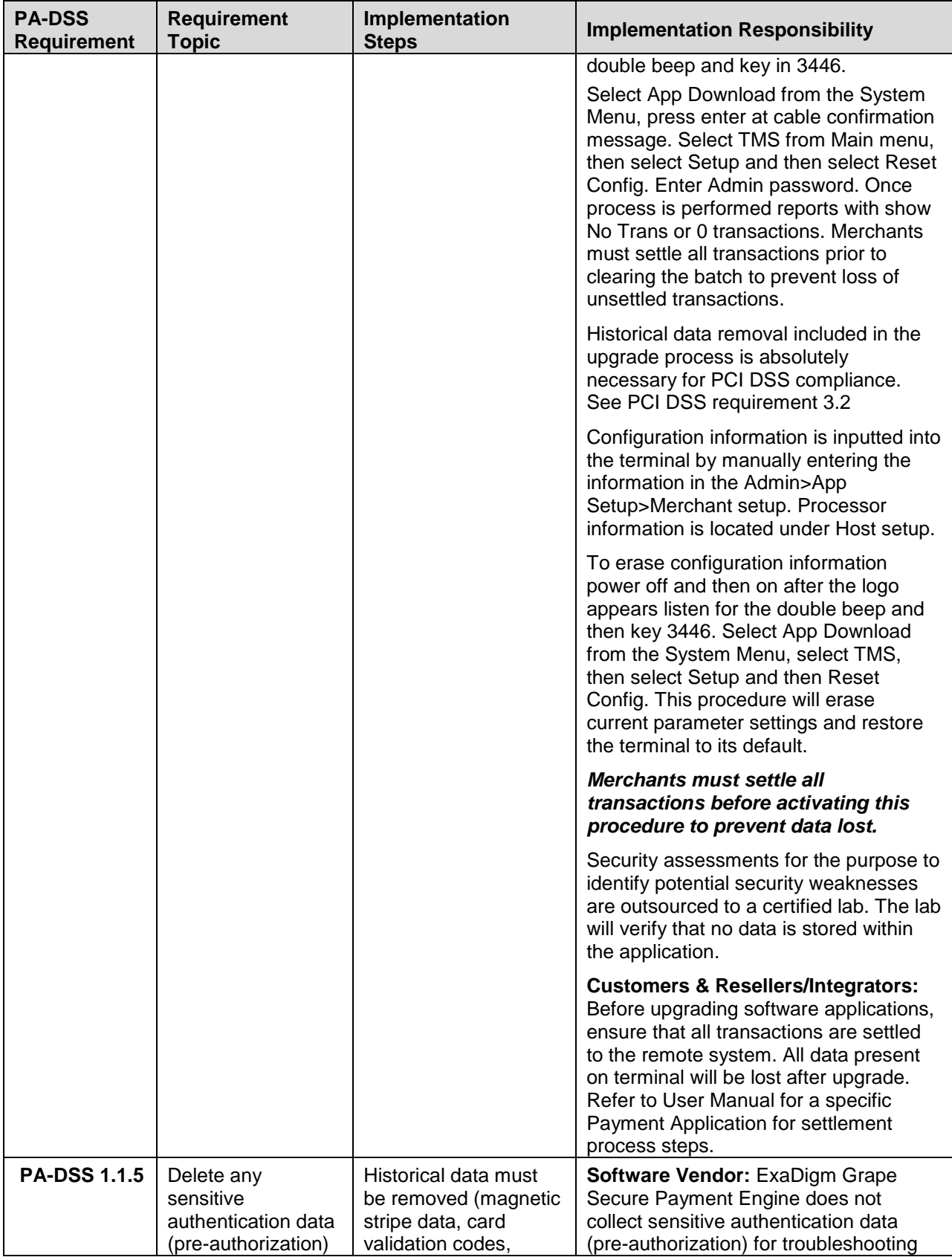

<span id="page-11-1"></span><span id="page-11-0"></span>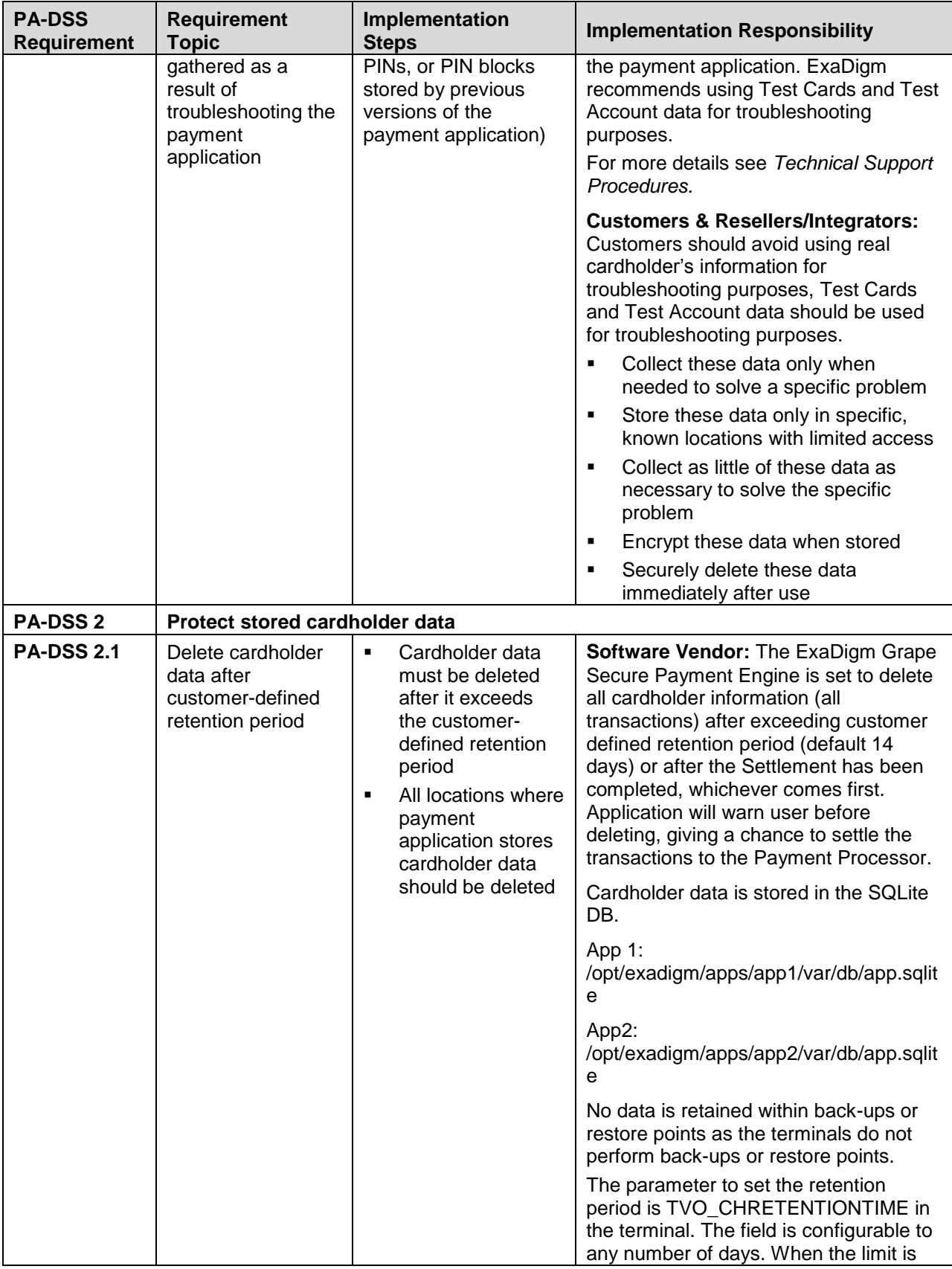

<span id="page-12-1"></span><span id="page-12-0"></span>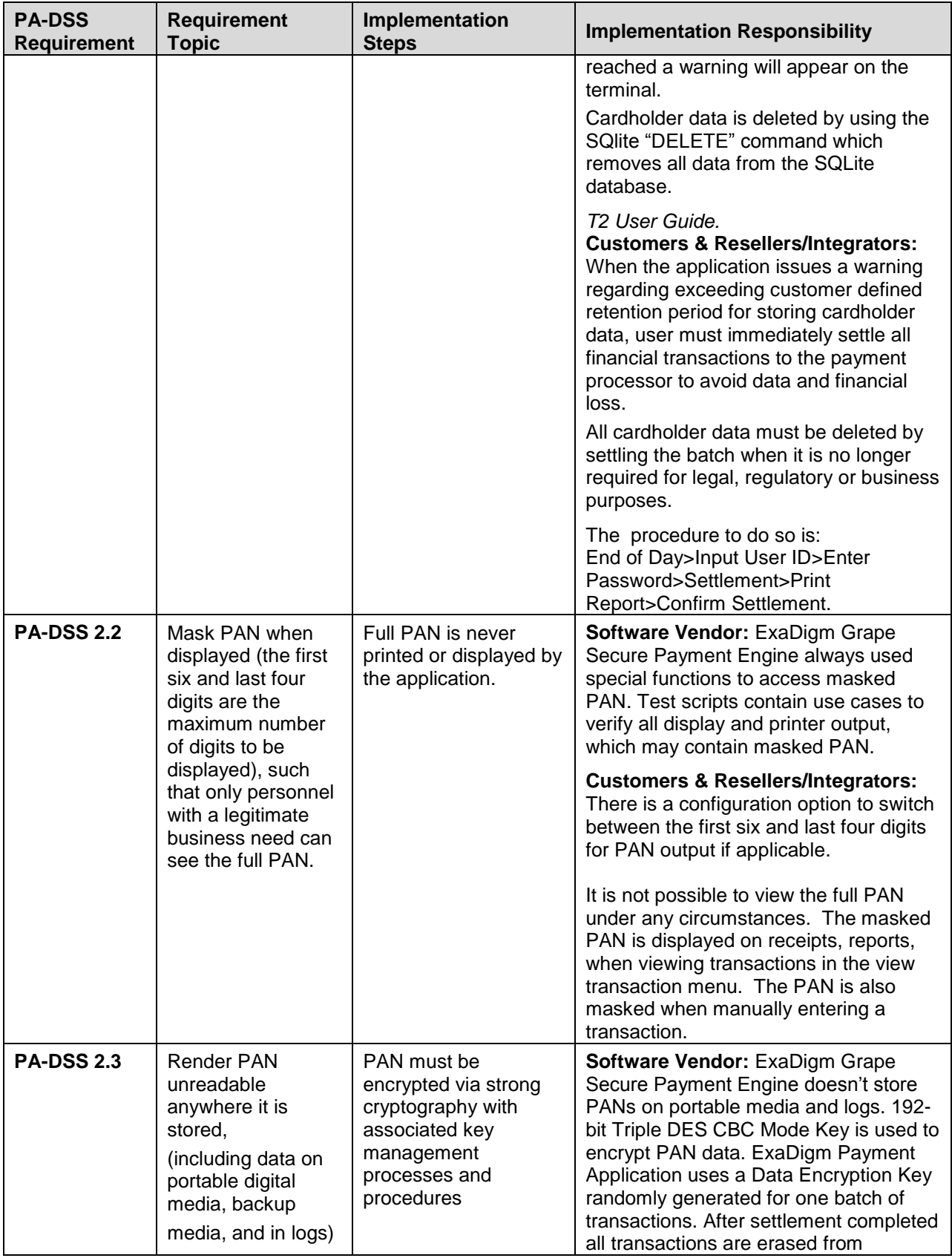

<span id="page-13-0"></span>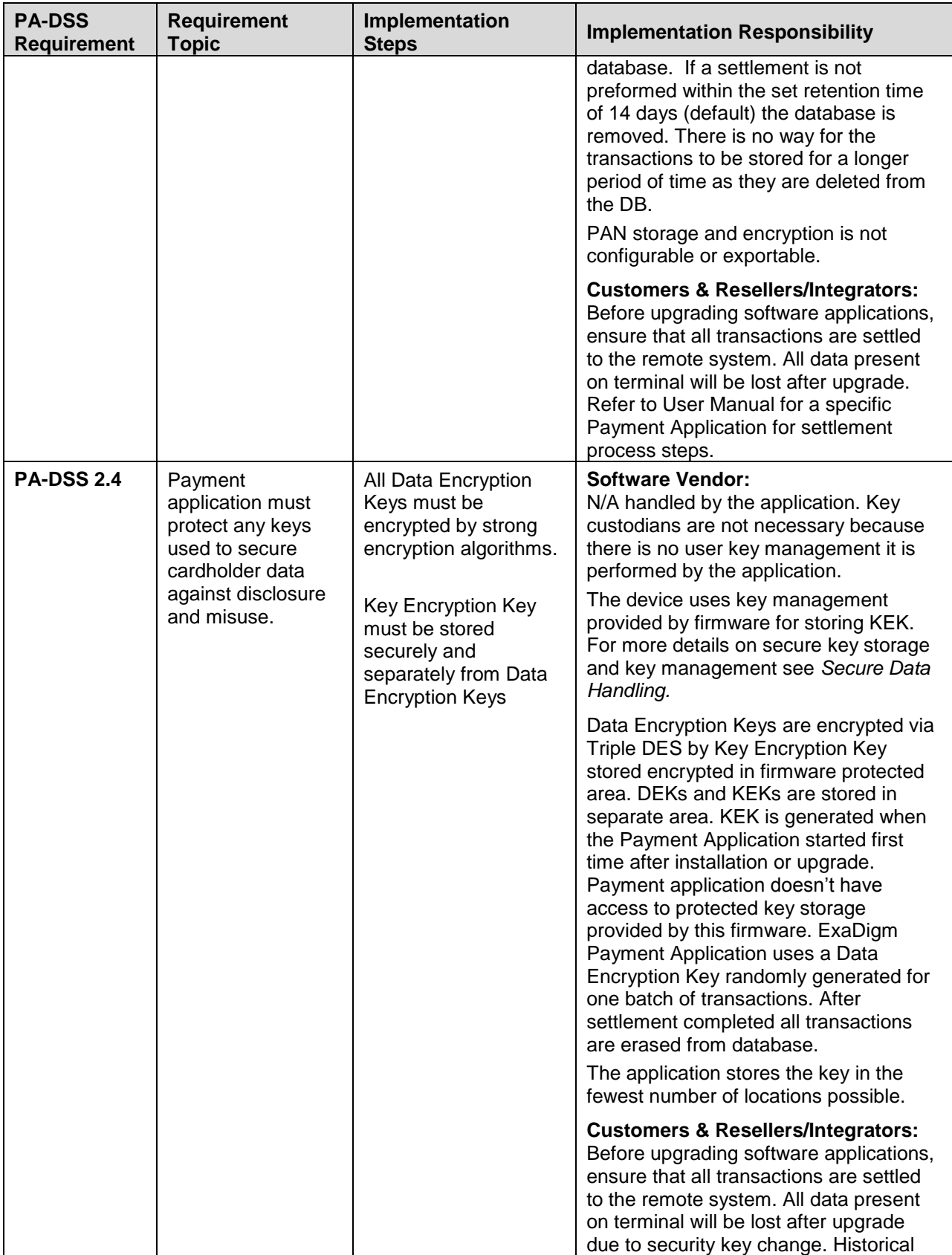

<span id="page-14-1"></span><span id="page-14-0"></span>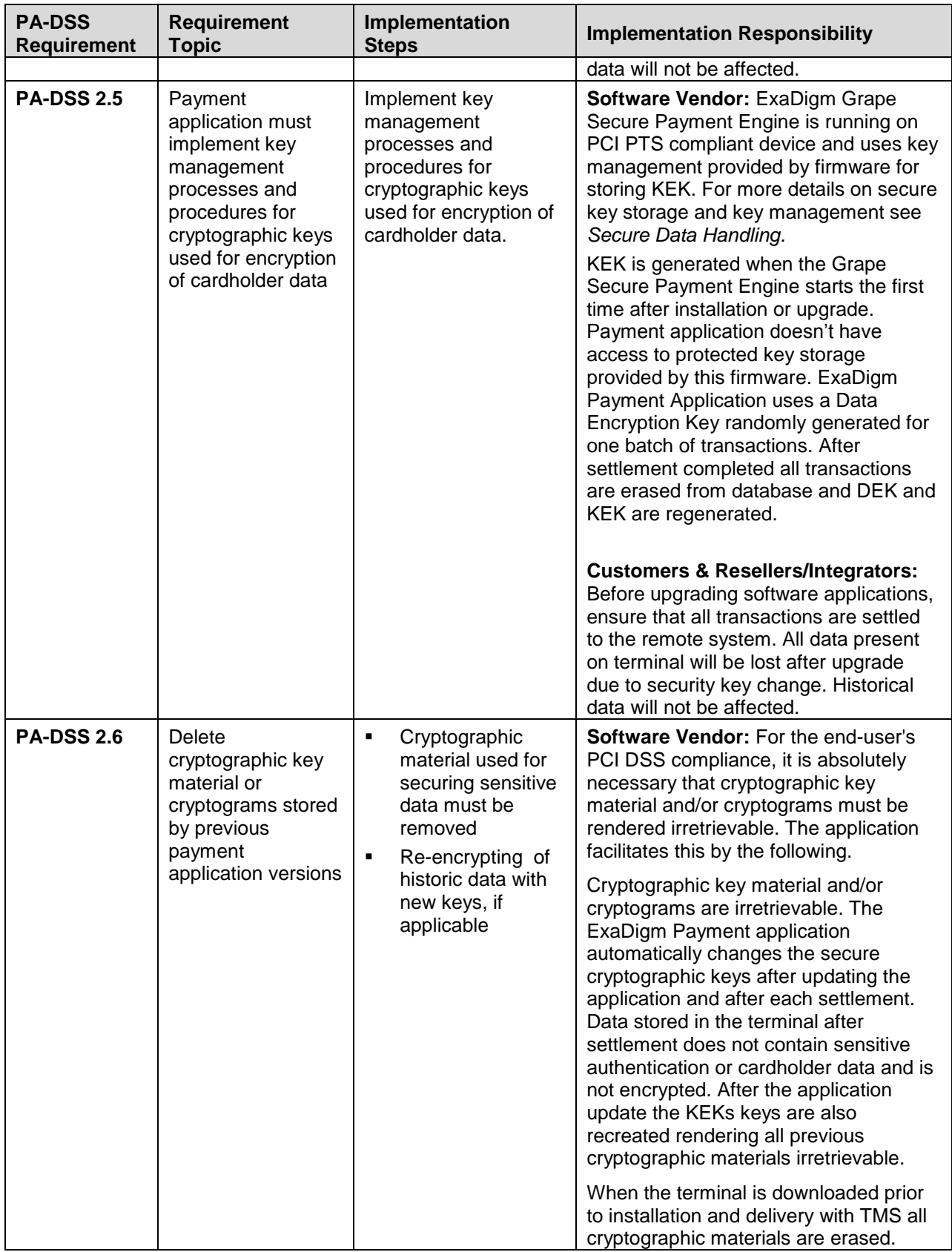

<span id="page-15-0"></span>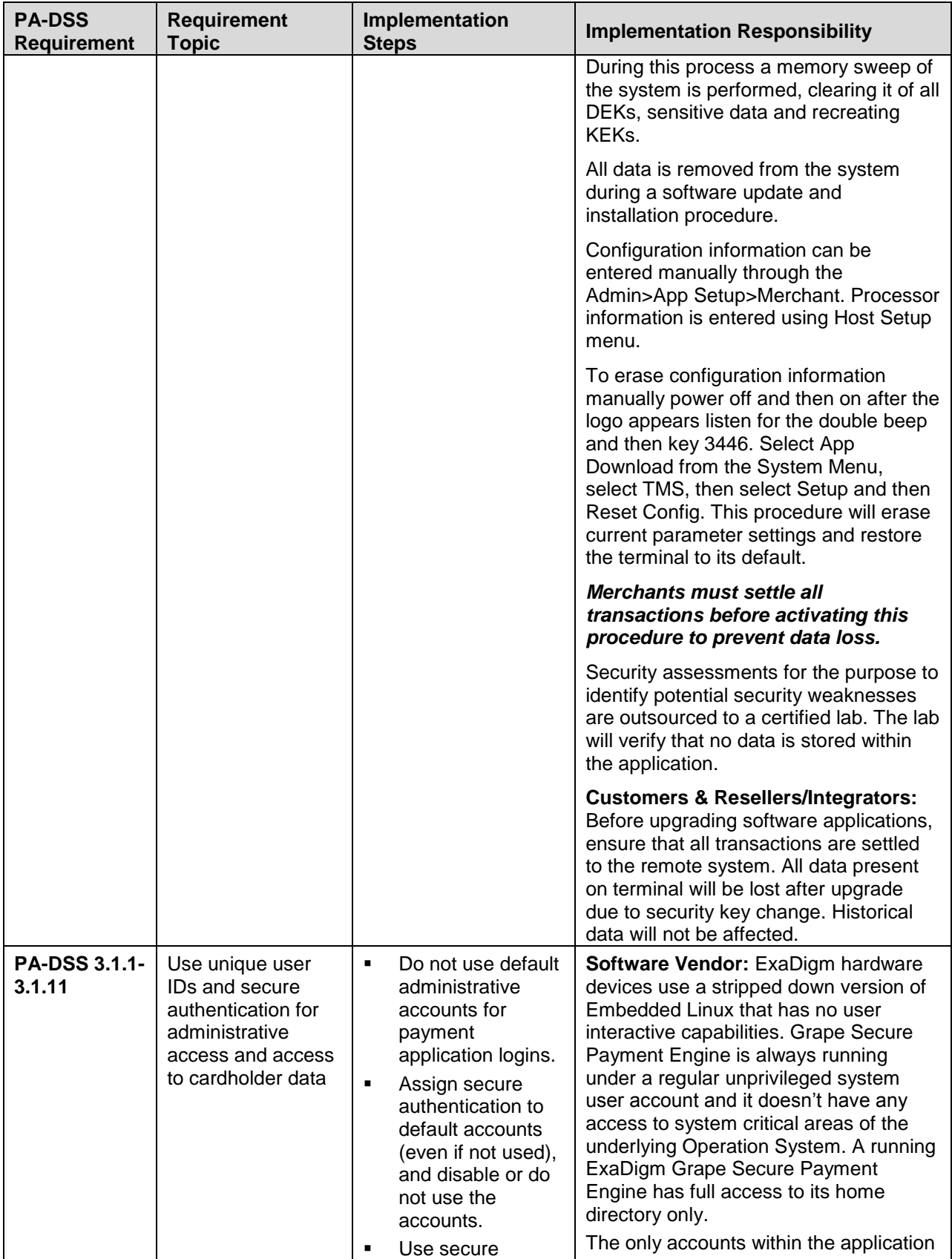

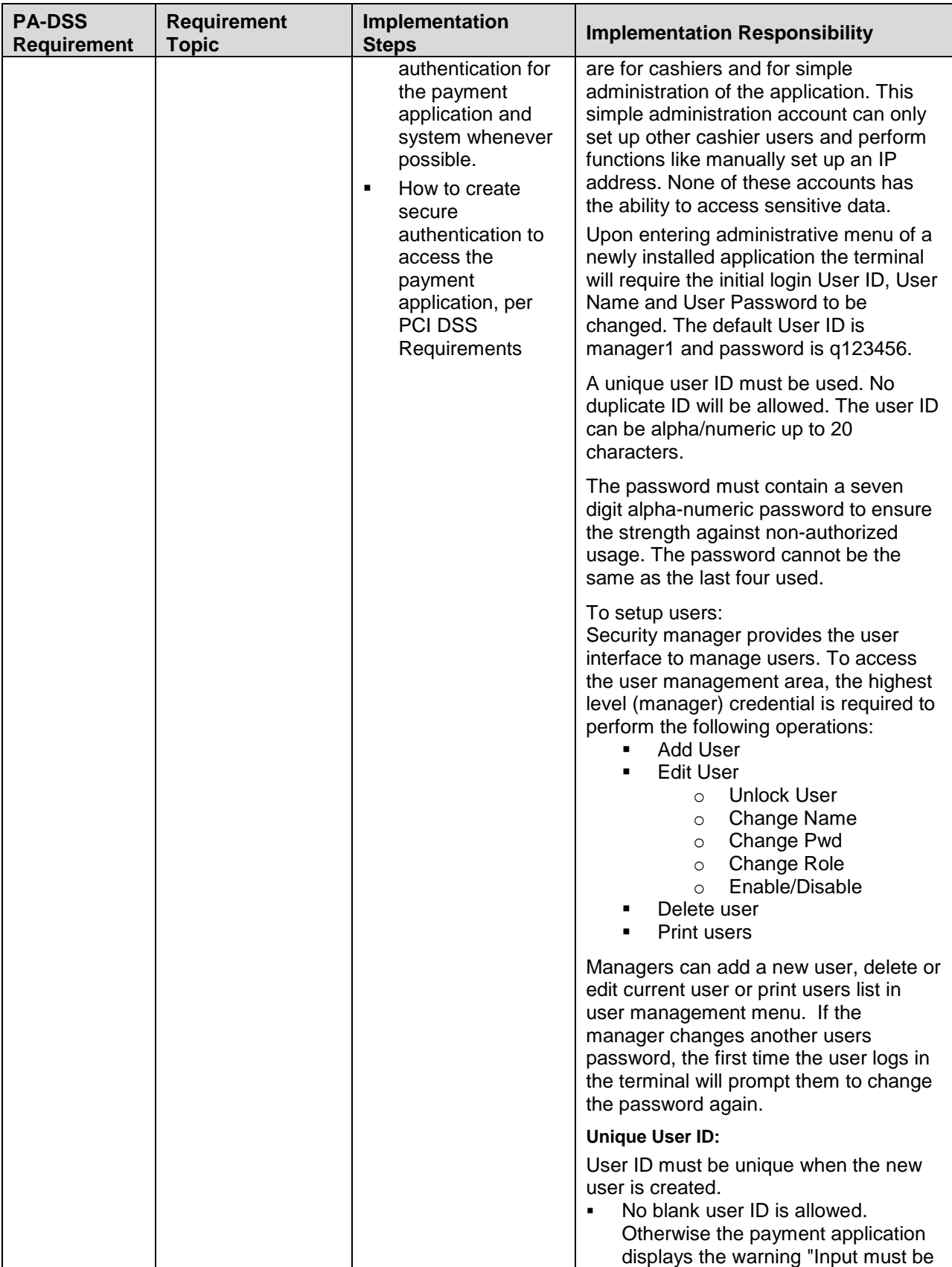

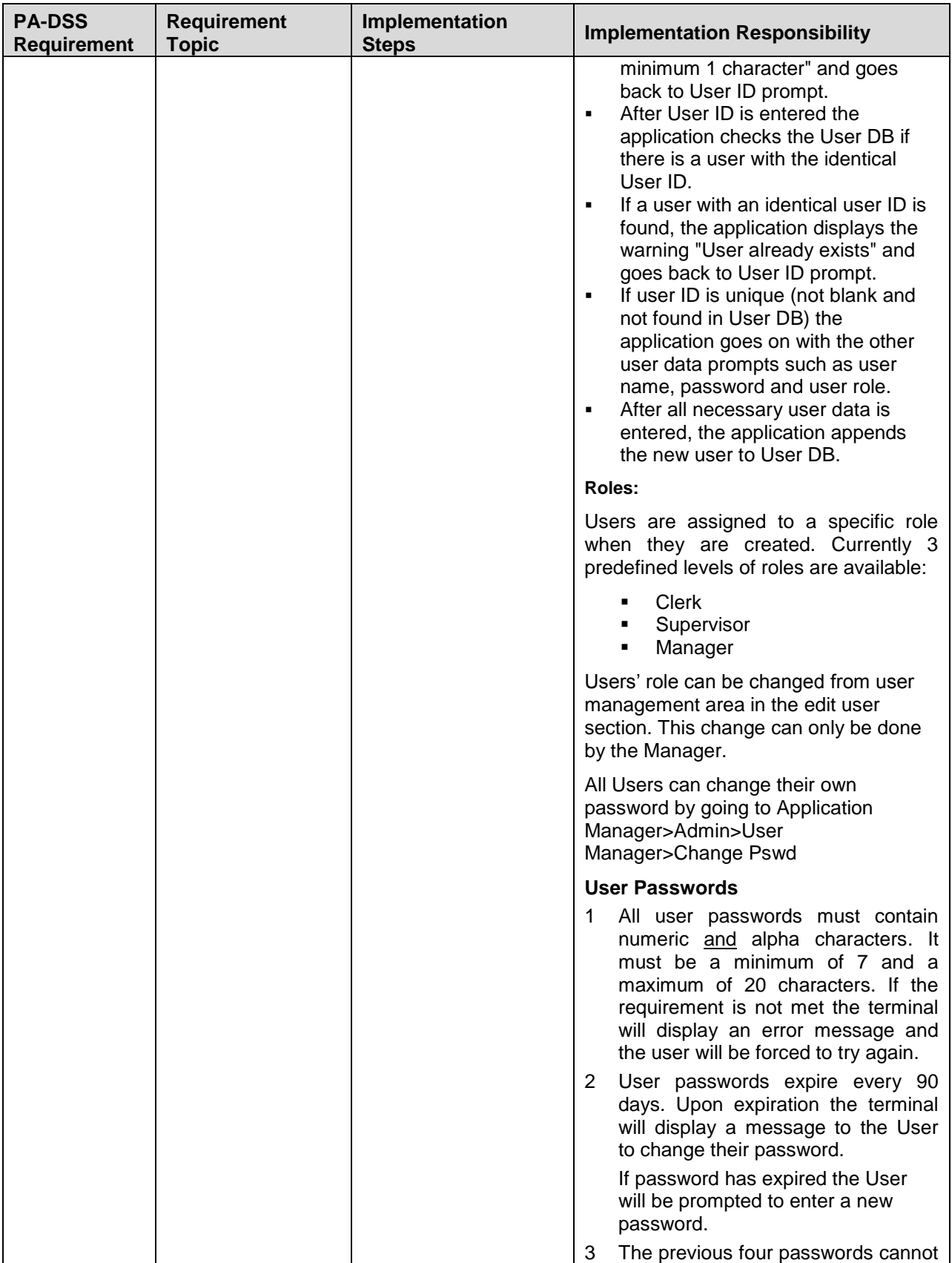

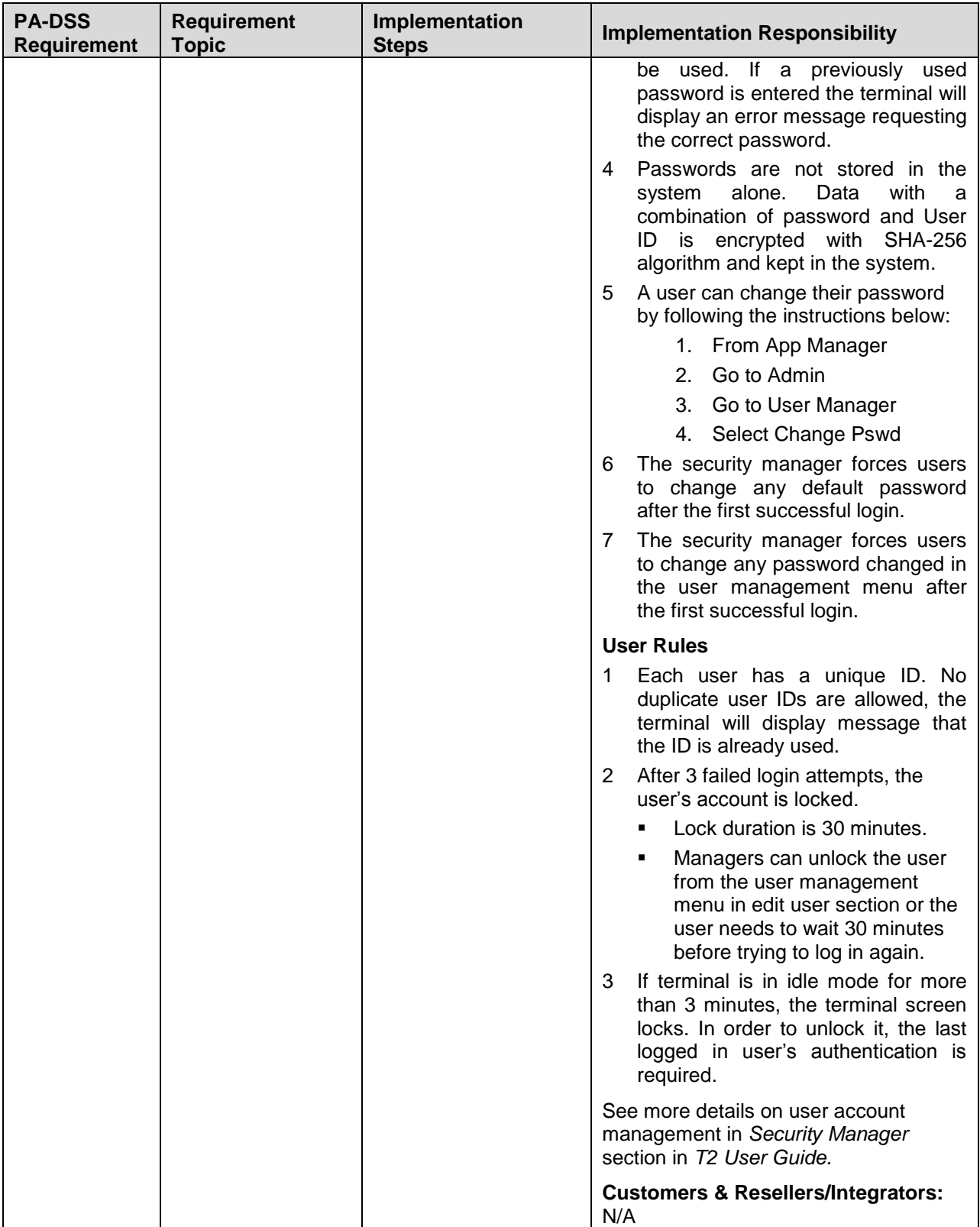

<span id="page-19-3"></span><span id="page-19-2"></span><span id="page-19-1"></span><span id="page-19-0"></span>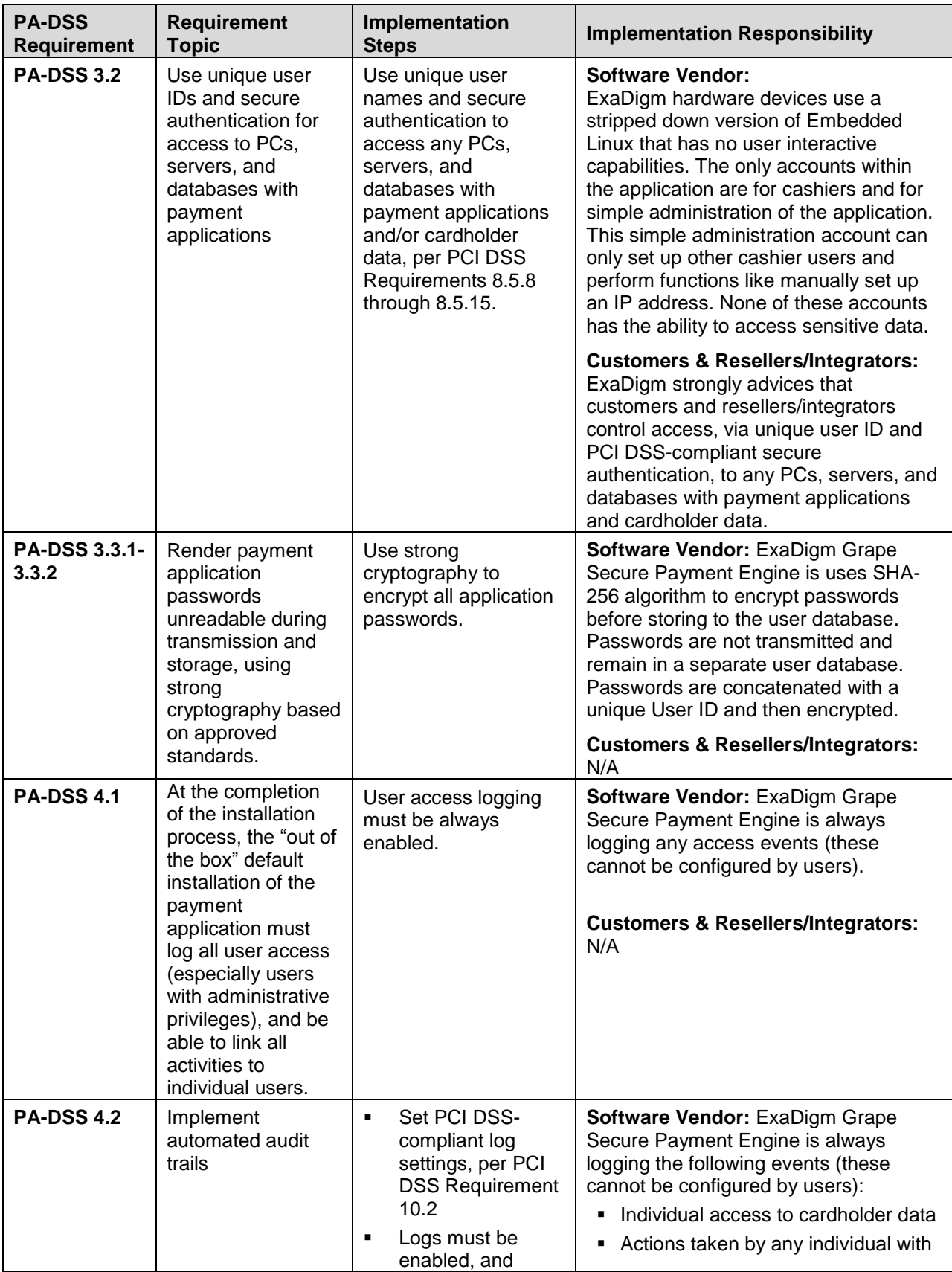

<span id="page-20-1"></span><span id="page-20-0"></span>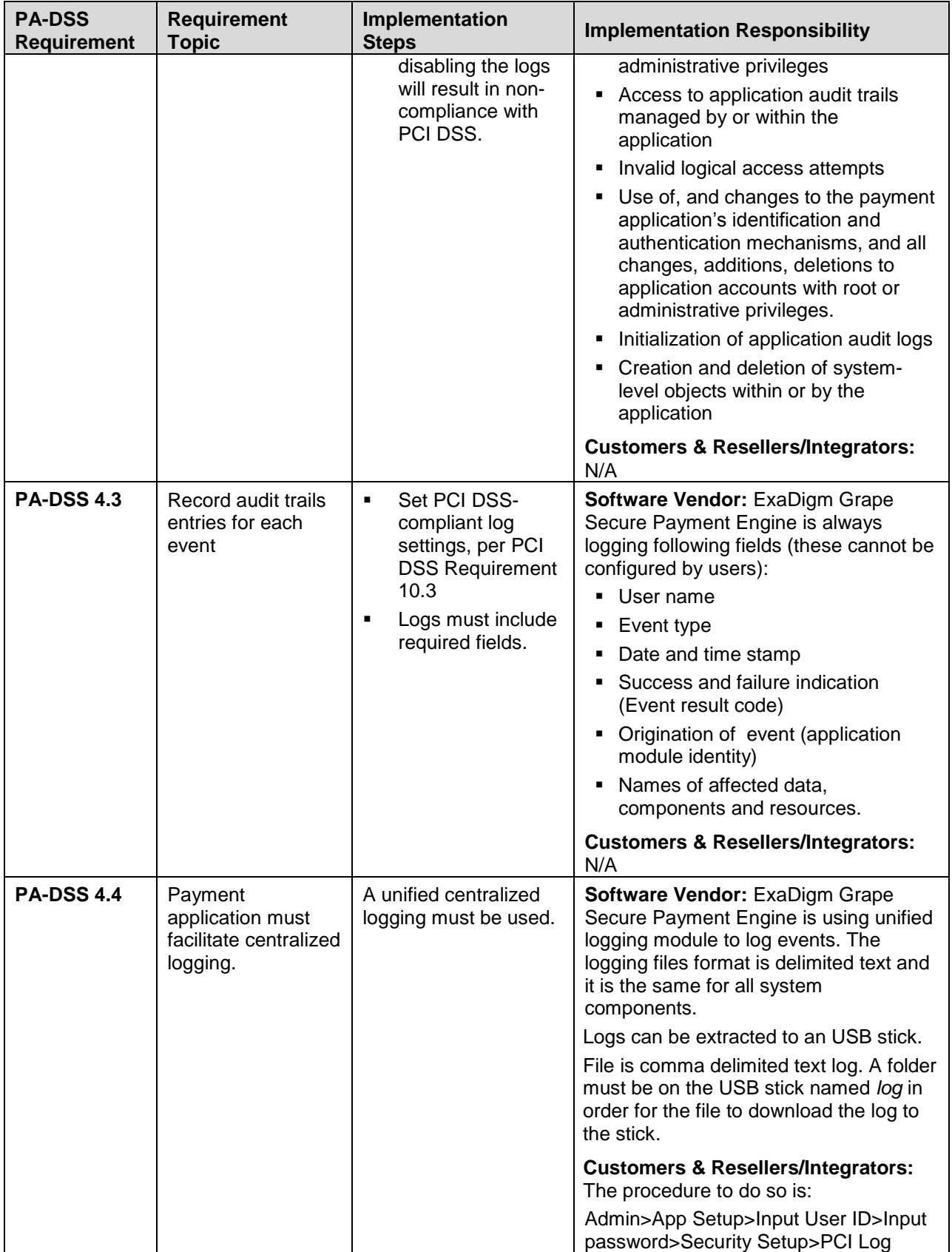

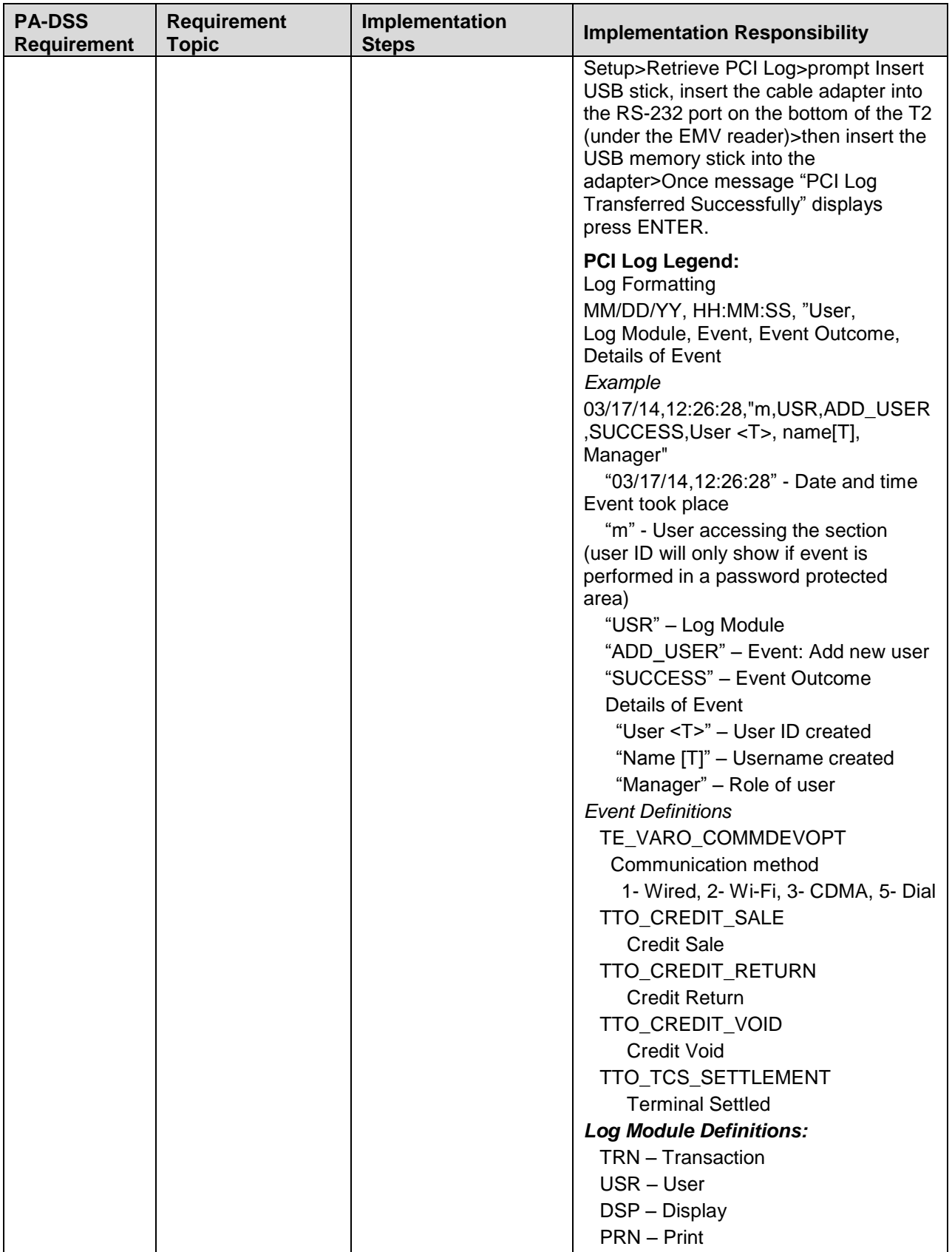

<span id="page-22-4"></span><span id="page-22-3"></span><span id="page-22-2"></span><span id="page-22-1"></span><span id="page-22-0"></span>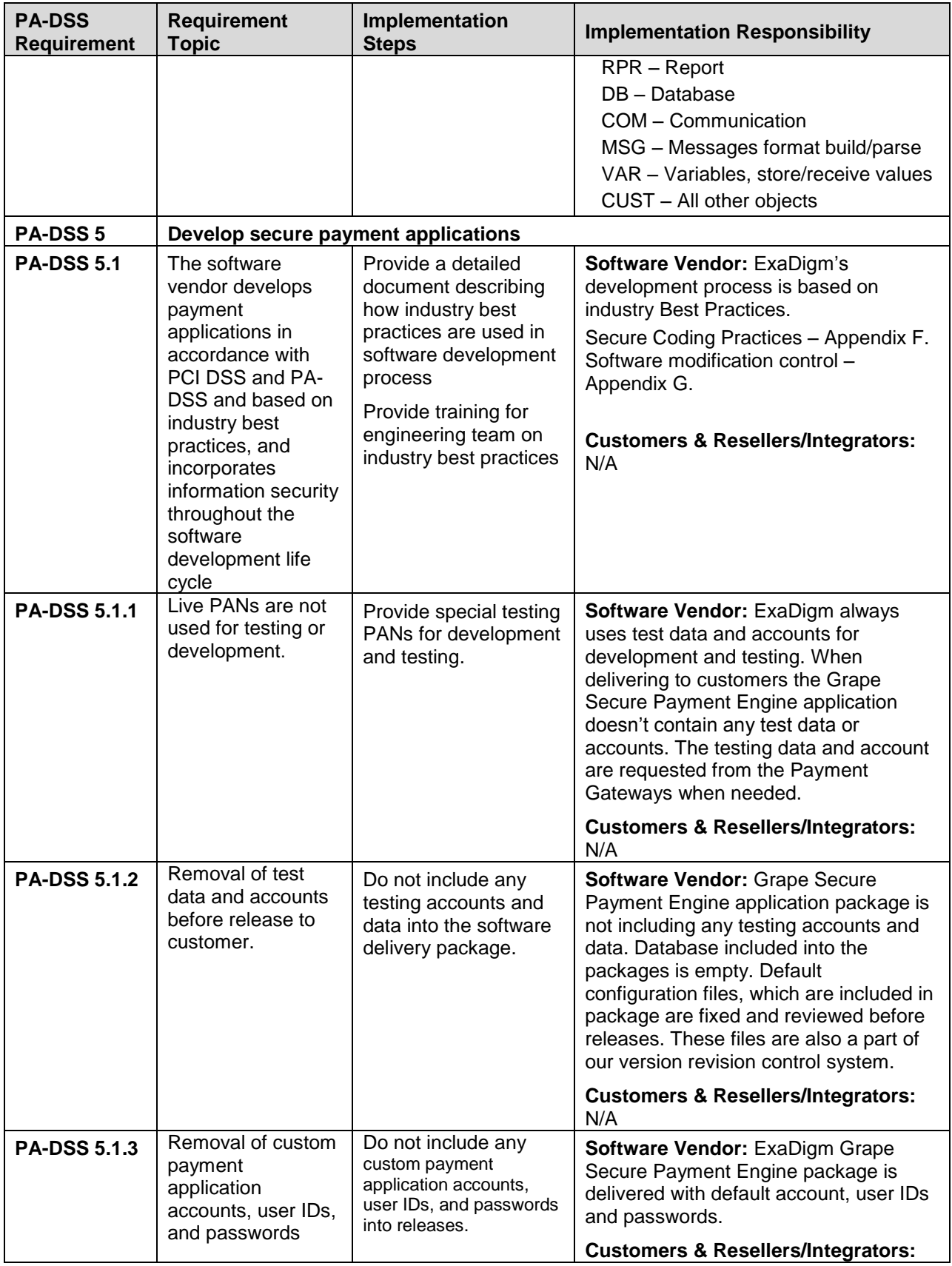

<span id="page-23-4"></span><span id="page-23-3"></span><span id="page-23-2"></span><span id="page-23-1"></span><span id="page-23-0"></span>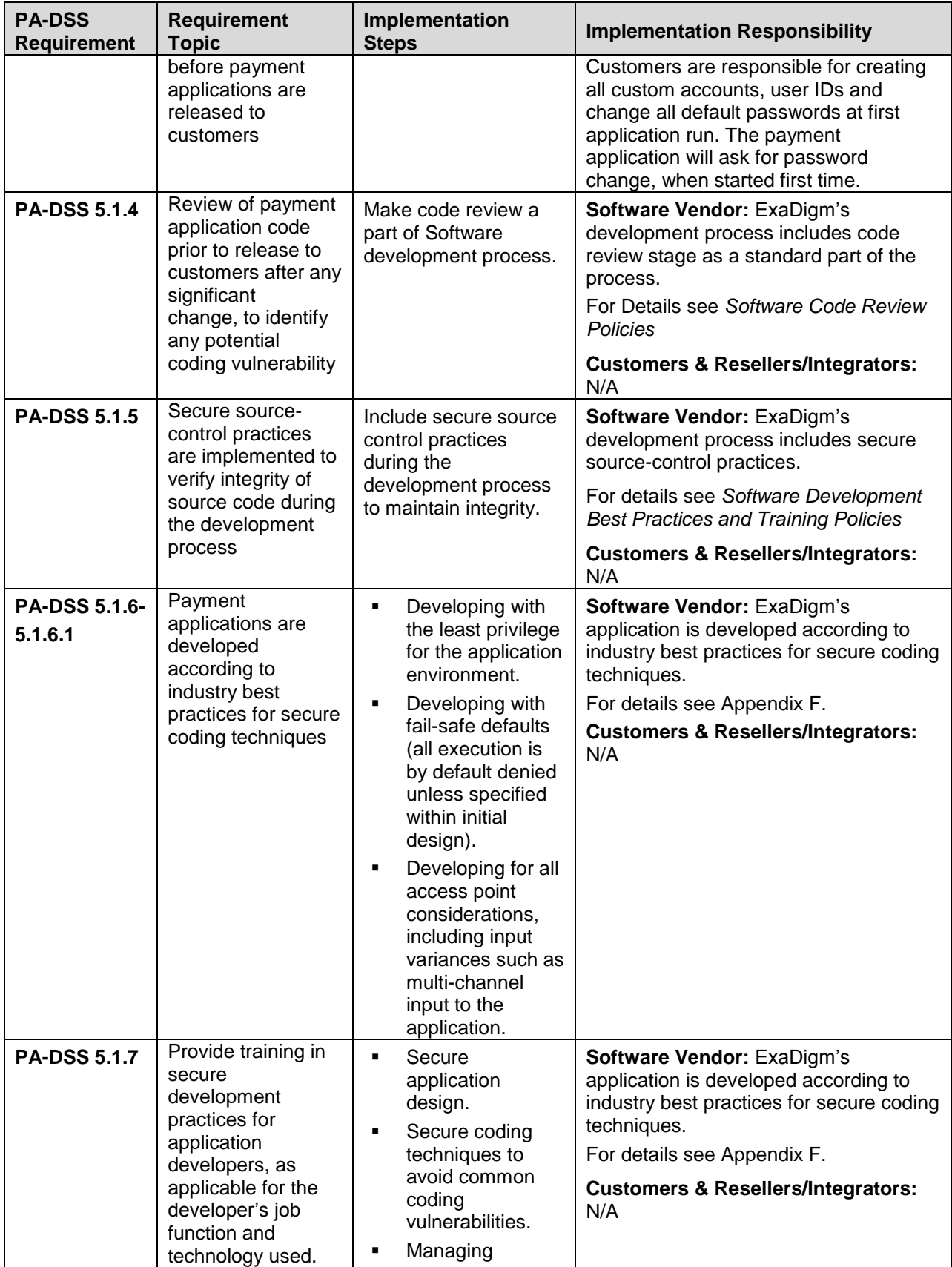

<span id="page-24-3"></span><span id="page-24-2"></span><span id="page-24-1"></span><span id="page-24-0"></span>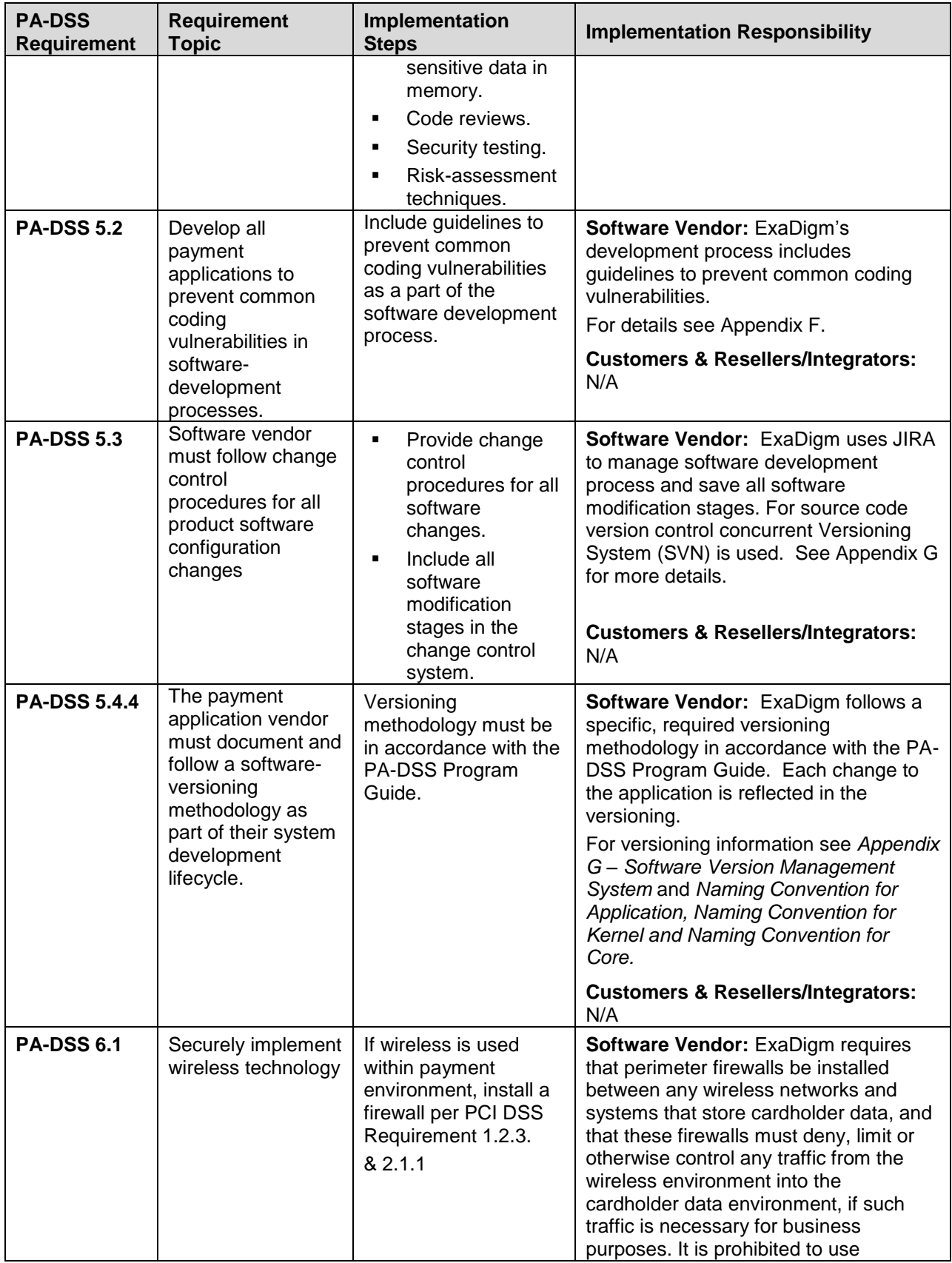

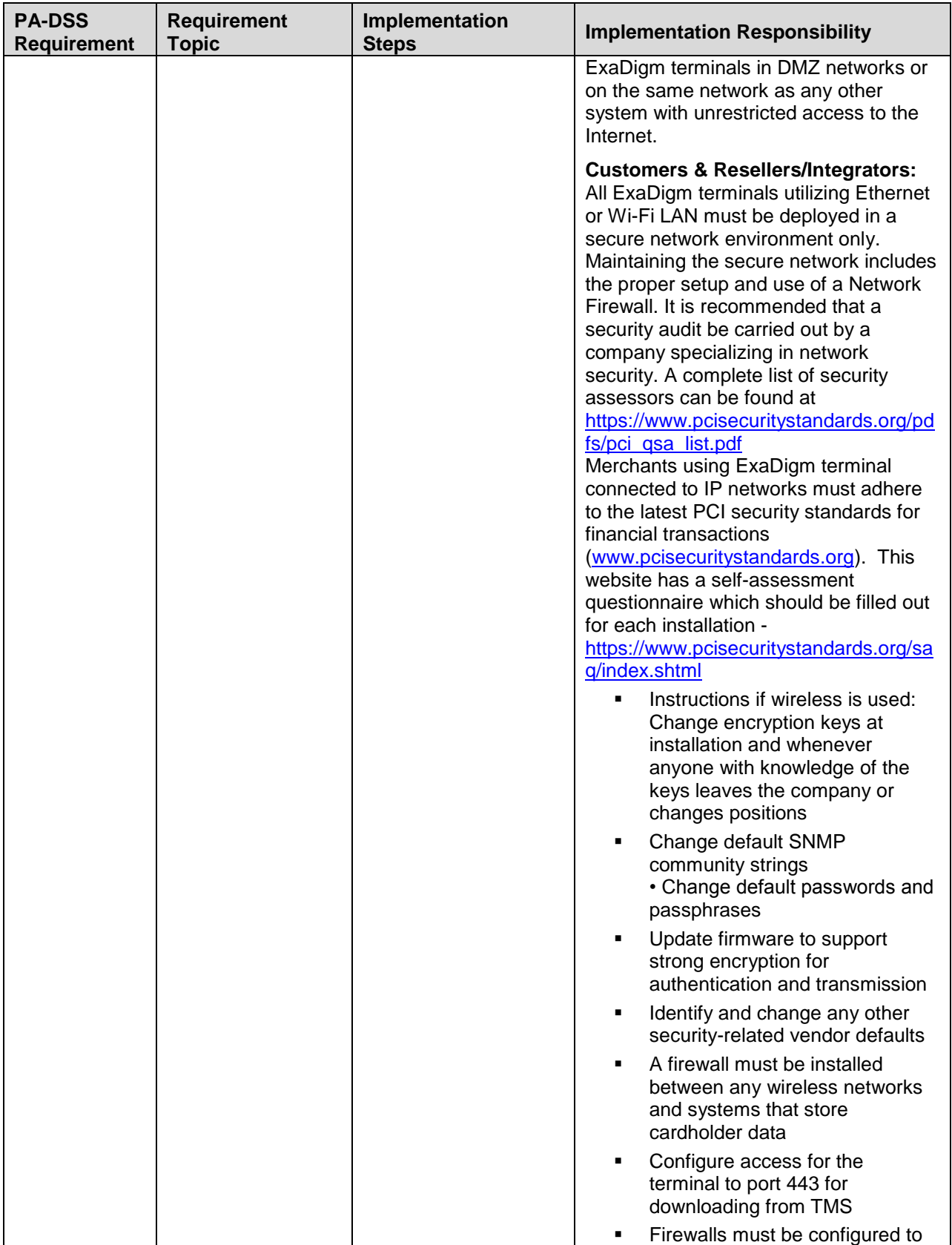

<span id="page-26-0"></span>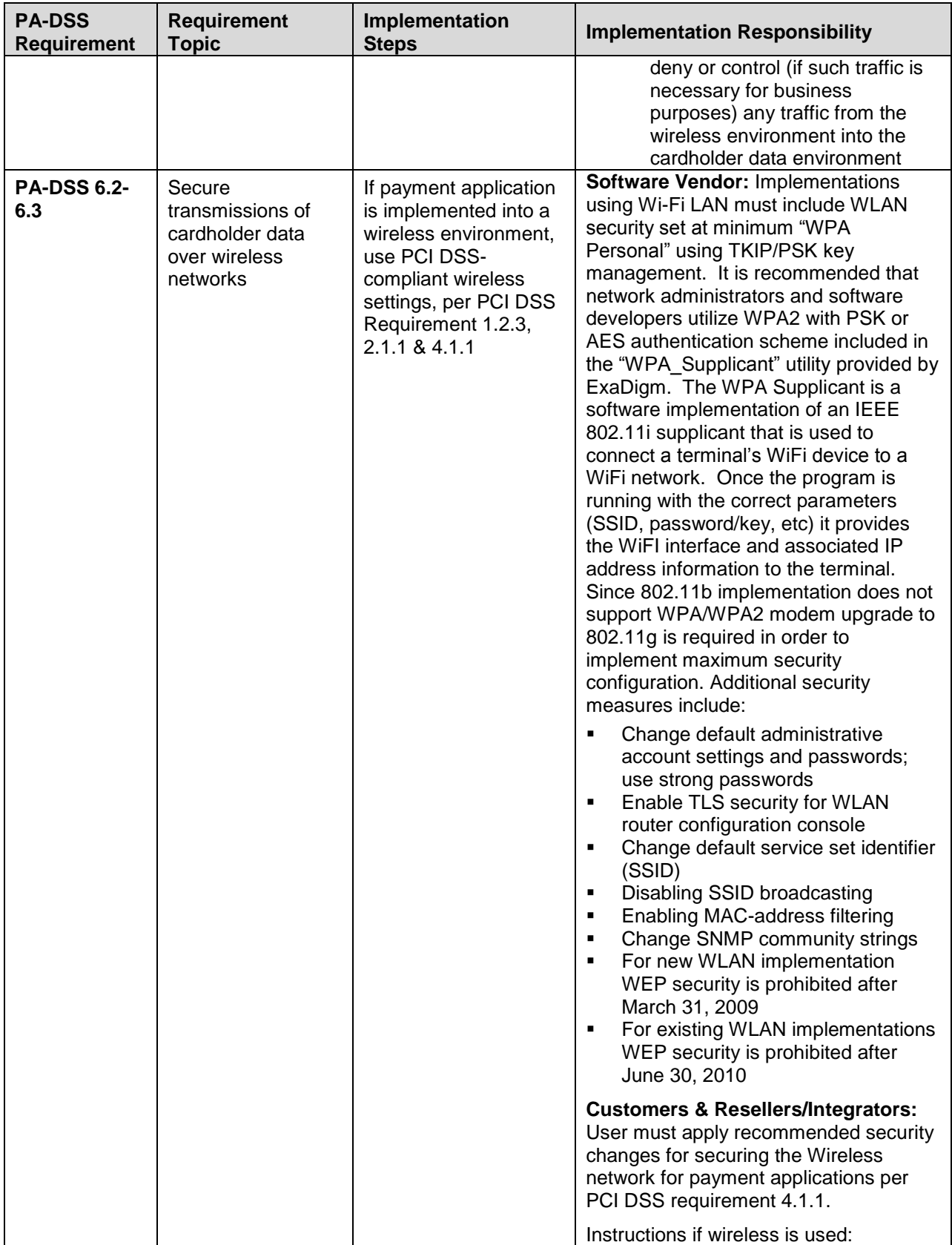

<span id="page-27-2"></span><span id="page-27-1"></span><span id="page-27-0"></span>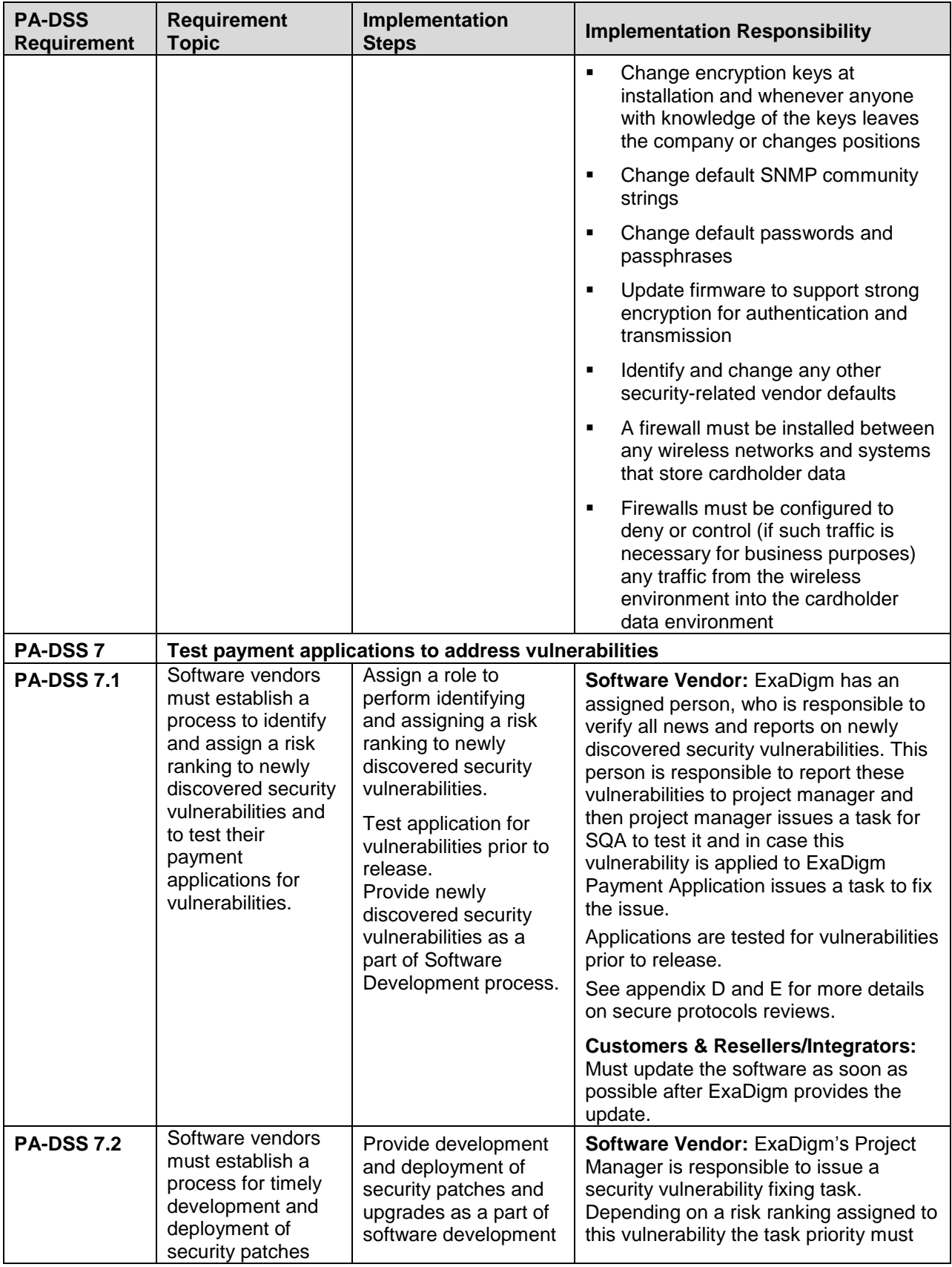

<span id="page-28-2"></span><span id="page-28-1"></span><span id="page-28-0"></span>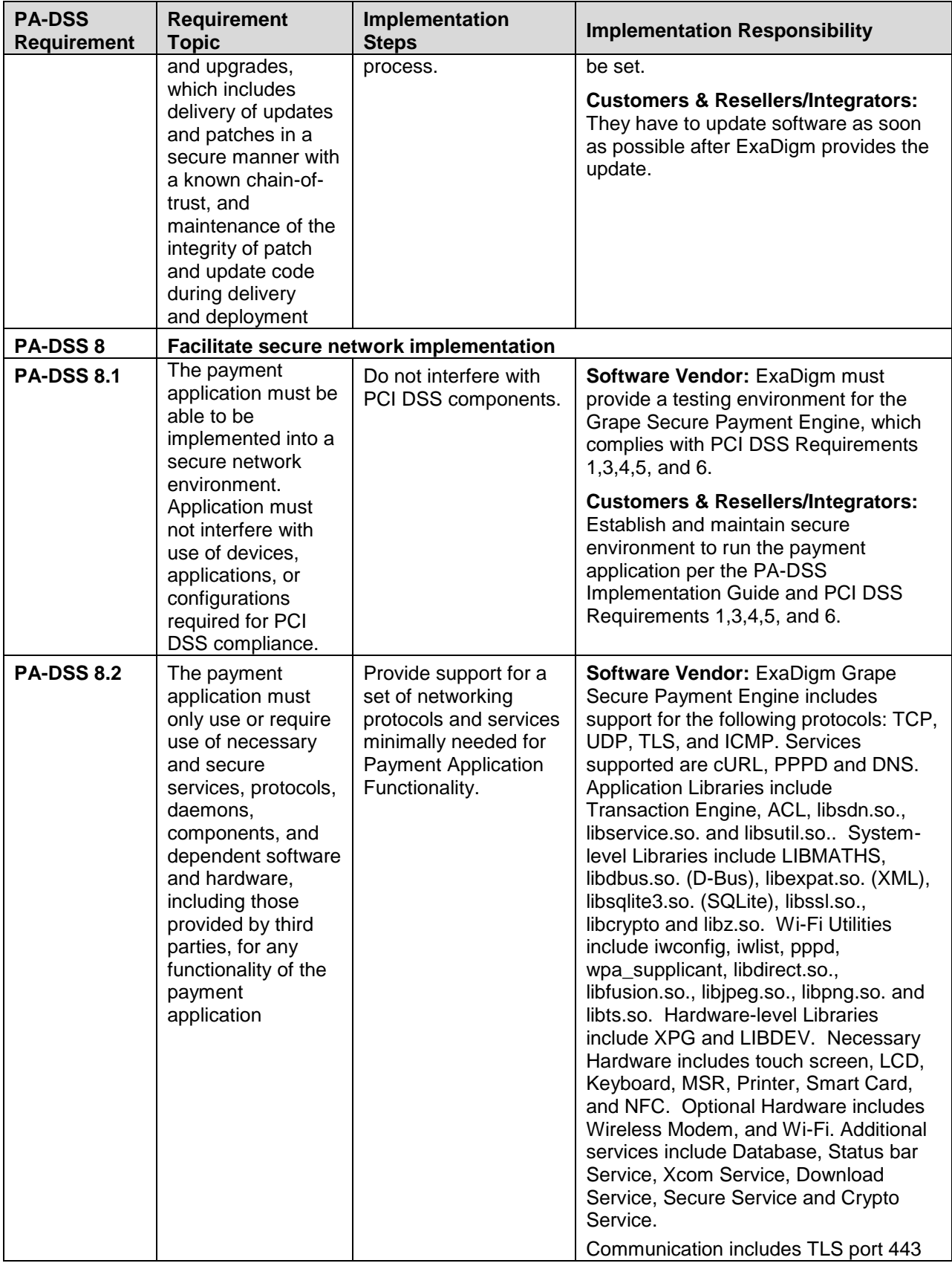

<span id="page-29-4"></span><span id="page-29-3"></span><span id="page-29-2"></span><span id="page-29-1"></span><span id="page-29-0"></span>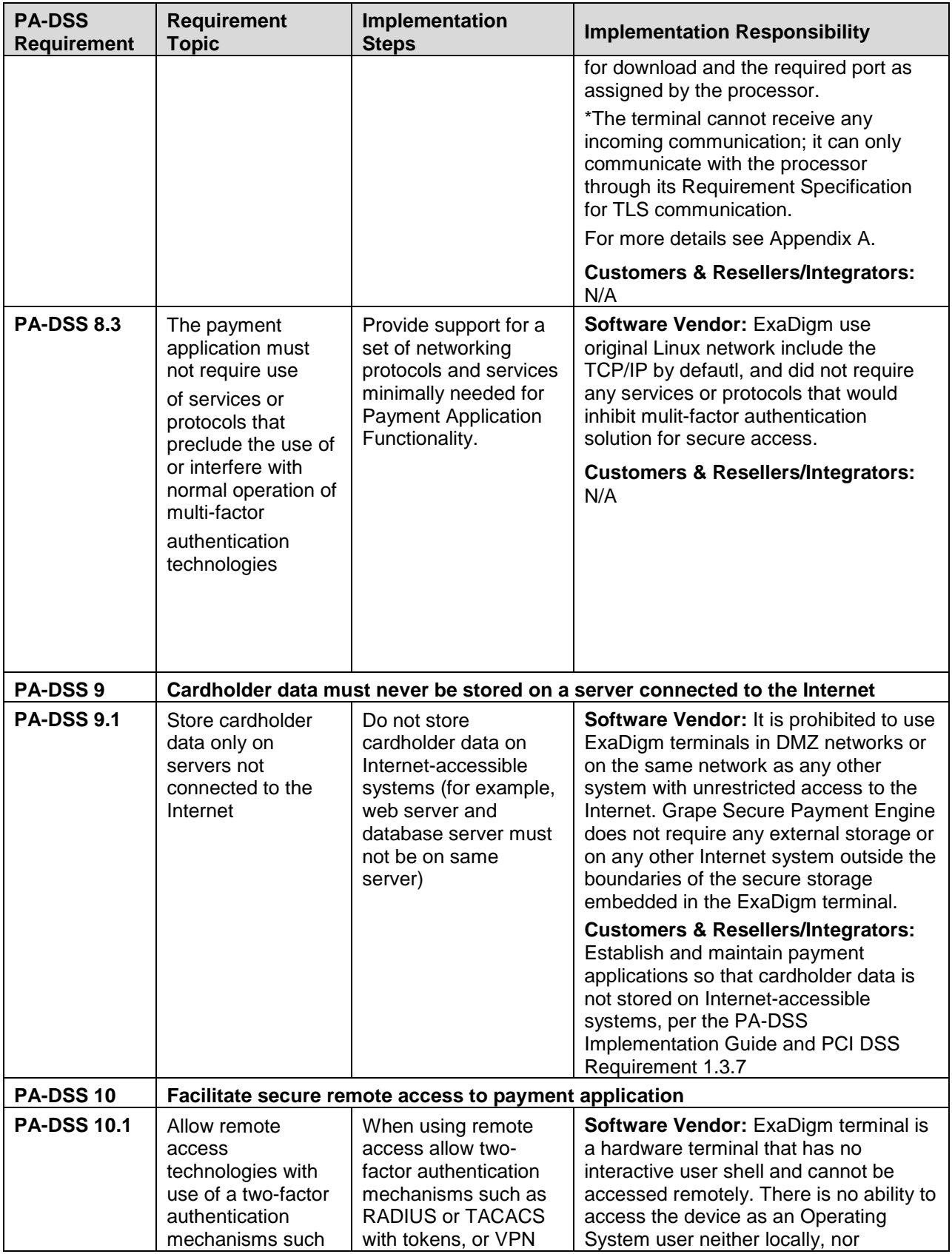

<span id="page-30-5"></span><span id="page-30-4"></span><span id="page-30-3"></span><span id="page-30-2"></span><span id="page-30-1"></span><span id="page-30-0"></span>![](_page_30_Picture_364.jpeg)

<span id="page-31-3"></span><span id="page-31-2"></span><span id="page-31-1"></span><span id="page-31-0"></span>![](_page_31_Picture_192.jpeg)

<span id="page-32-0"></span>![](_page_32_Picture_242.jpeg)

<span id="page-33-1"></span><span id="page-33-0"></span>![](_page_33_Picture_249.jpeg)

<span id="page-34-2"></span><span id="page-34-1"></span><span id="page-34-0"></span>![](_page_34_Picture_393.jpeg)

## <span id="page-35-0"></span>**2.0 Other Security Implementation Guidelines**

## <span id="page-35-1"></span>**2.1 Password Strength and Password Management**

There are three access levels to the Payment Application features – Clerk (cashier, server, waiter, etc.) Supervisor and Manager (Administrator).

For all payment applicative features, which require password authentication it is required that users follow these guidelines:

- Users must change the default username, user ID and passwords upon first login.
- ExaDigm requires passwords with a minimum length of 7 characters there should be a mixture of alpha and numeric characters (at minimum 1 alpha for 6 numeric characters or 1 numeric for 6 alpha characters).
- It is recommended to avoid sequential and repeated numbers and characters (123456X and X111111 are examples of very weak passwords).
- It is required that these passwords are updated and changed frequently (at least once in every 90 days) or as recommended by a security specialist outlined in the PCI DSS approved vendor list.
- If the end user enters the wrong password more than 3 times, then the terminal application locks user access to all restricted functions, which require password entry. The access restriction (terminal) locking is set to 30 minutes. The lock can be reset only by the user with higher access level privileges or after locking timeout expiration upon successful password entry.

## <span id="page-36-0"></span>**Appendix A – Security Conformance Review/Audit for Protocols**

All Items must be signed off by the person who reviewed/updated the task. If anything was updated or changed as a result, the change must be documented in the comment section for that task,

Reviewer must go to [the](http://www.openssl.org/) listed site and verify current version. If the version has changed, or interim versions have been released, the reviewer must look at these changes, and if there are security weaknesses, a new version must be released specific to ExaDigm. ExaDigm will offer to its developers an interim Core release to address this vulnerability.

- 1. IP Protocols (UDP, TCP and ICMP) in Linux: [http://www.kernel.org/.](http://www.kernel.org/) Current version: 2.6.32.68 ExaDigm is subscribed to the Linux mail list [\(http://vger.kernel.org/majordomo-info.html\)](http://vger.kernel.org/majordomo-info.html) via the email address compliance@exadigm.com. On an on-going basis, all relevant announcements and issues will be entered into entered into ExaDigm"s JIRA tracking software for assignment and threat analysis. Annual audits will be conducted on list by viewing its archive. Any updates or issues will be logged into ExaDigm"s JIRA tracking software for assignment and threat analysis. If there are any items found to be vulnerable, a plan will be put in place to address the issue in a timely manner per ExaDigm"s PA-DSS policy. ExaDigm will at time of review run a vulnerability threat assessment on its OS. As this version of Linux OS is no longer actively supported, a full featured second party tool will be used for this assessment. Currently, ExaDigm uses Nessus [\(http://www.nessus.org/documentation/\)](http://www.nessus.org/documentation/) for its vulnerability assessments. At the completion of testing, all issues found will be logged into ExaDigm"s JIRA tracking software. If there are any items found to be vulnerable, a plan will be put in place to address the issue in a timely manner per ExaDigm"s PA-DSS policy. Appendix D has details on the assessment. In addition, ExaDigm is subscribed to and monitors the National Vulnerability Database. Vulnerabilities are addressed in the Guidelines.
- 2. Security Protocols included in OpenSSL: [http://www.openssl.org](http://www.openssl.org/) Current version: OpenSSL FISP V2.0.10 ExaDigm is subscribed to the OpenSSL "announce" mail list via the email address [compliance@exadigm.com](mailto:compliance@exadigm.com) [\(http://www.openssl.org/support/\)](http://www.openssl.org/support/). On an on-going basis, all relevant announcements and issues will be entered into entered into ExaDigm"s JIRA tracking software for assignment and threat analysis. Annual audits will be conducted on OpenSSL by viewing the mail archive at [http://www.mail-archive.com/openssl-announce@openssl.org/maillist.html.](http://www.mail-archive.com/openssl-announce@openssl.org/maillist.html) Any updates or issues will be logged into ExaDigm;"s JIRA tracking software for assignment and threat analysis. If there are any items found to be vulnerable, a plan will be put in place to address the issue in a timely manner per ExaDigm"s PA-DSS policy. Appendix D has details on the assessment. In addition, ExaDigm is subscribed to and monitors the National Vulnerability Database. Vulnerabilities are addressed in the Guidelines.
- 3. IP Services included in the platform:
	- PPPD [http://ppp.samba.org/ppp/README.html -](http://ppp.samba.org/ppp/README.html%20-%20Current%20version%202.4.7) Current version 2.4.7. On an on-going basis, all relevant announcements and issues will be entered into entered into ExaDigm"s JIRA tracking software for assignment and threat analysis. Annual audits will be conducted on PPPD. Any updates or issues will be logged into ExaDigm;"s JIRA tracking software for assignment and threat analysis. If there are any items found to be vulnerable, a plan will be put in place to address the issue in a timely manner per ExaDigm"s PA-DSS policy. In addition, ExaDigm is subscribed to and monitors the National Vulnerability Database. Vulnerabilities are addressed in the Guidelines.
	- cURL [http://curl.haxx.se](http://curl.haxx.se/) Current version 7.46.0 ExaDigm is subscribed to the email list at the listed Website. On an on-going basis, all relevant announcements and issues will be entered into entered into ExaDigm"s JIRA tracking software for assignment and threat analysis. Annual audits will be conducted on DHCPCD by viewing its mail archive. Any updates or issues will be logged into ExaDigm"s JIRA tracking software for assignment and threat analysis. If there are any items found to be vulnerable, a plan will be put in place to address the issue in a timely manner per ExaDigm"s PA-DSS policy

DNS – GNU C Library:<http://www.gnu.org/s/libc/> Current version: 2.5, compiled using GNU<br>compiler version 4.1.2. ExaDigm is subscribed to the glibc mail list compiler version 4.1.2. ExaDigm is subscribed to the glibc mail list [\(http://sources.redhat.com/ml/libc-announce/\)](http://sources.redhat.com/ml/libc-announce/) via the email address [compliance@exadigm.com.](mailto:compliance@exadigm.com) On an on-going basis, all relevant announcements and issues will be entered into entered into ExaDigm's JIRA tracking software for assignment and threat analysis. Annual audits will be conducted on list by viewing its archive. Any updates or issues will be logged into ExaDigm"s JIRA tracking software for assignment and threat analysis. If there are any items found to be vulnerable, a plan will be put in place to address the issue in a timely manner per ExaDigm"s PA-DSS policy.

![](_page_37_Figure_2.jpeg)

Reviewed by\_\_\_\_\_\_\_\_\_\_\_\_\_\_\_\_\_\_\_\_\_\_\_\_\_\_\_ Review Date\_\_\_\_\_\_\_\_\_\_\_\_\_\_\_\_\_

Annual conformance audit signoff:

#### **Signoff PCI-DSS conformance review**

![](_page_37_Picture_144.jpeg)

**Date:**

**Title:**

Signature **Signature Signature Signature Signature Signature Signature Signature Signature Signature Signature Signature Signature Signature Signature Signature Signature Signature Signatu** 

**Comments:**

## <span id="page-38-0"></span>**Appendix B – TLS Implementation Guidelines**

#### **PTS Approved Cipher Suites – TLS V 1.2 Authentication**

The POS device must support all 128-bit or stronger ciphers from the TLS 1.2 cipher suite list.

Only SHA based hashes are permitted. *No MD5 hashes may be utilized.* Only TLS V1.2 is allowed.

The following are the only ciphers that should be used. At minimum, one of the below ciphers should be used. It is a recommended best practice to include all three ciphers for compatibility. Adding other ciphers can compromise security and invalidate PTS.

![](_page_38_Picture_157.jpeg)

#### **Random number generator for use with OpenSSL**:

OpenSSL by default uses a random number generator. The OpenSSL FIPS v 2.0.10 module has been FPIS validated, and controls all RNG functionality – including RNG seeding. For PTS compliance it is not recommended to change the OpenSSL FIPS functionality in any way.

#### **Replay attack prevention:**

To prevent replay attacks, each session must be unique. This can be accomplished with TLS by closing each session after the Financial transaction is complete. For Terminal management, the session is closed after the update operation. The OpenSSL function by default protects against replay attacks.

Each session should be unique. This is accomplished by appending unique data to the message digest. See sample code for example

#### **TLS session length**

TLS sessions should be closed at the end of a financial transaction, or Terminal management update. TLS sessions should implement a reasonable timeout period – after timing out, the TLS session should be closed.

#### **Certificate Compliance and use are covered in Appendix A**

TLS security protocols if used securely offer protection by uniquely encrypting a data "tunnel" between client and host applications. By following these steps, including certificate compliance (for server authentication), FIPS approved openssl, approved ciphers, replay attack prevention (unique message digest), a secure financial transaction can be achieved. Please follow all guidelines set forth in this manual.

The TLS handshake consists of 4 steps:

![](_page_39_Figure_1.jpeg)

## <span id="page-39-0"></span>**Appendix C – Certificate Bundles – Handling and Distribution**

ExaDigm has a local store for trusted certificates for use in authenticating a Host.

Programmers must allow certificate bundles to be upgradeable. While this can be accomplished through a full download of the terminal, it is a recommended best practice to allow the certificate to be updated through terminal management. This should be done by performing an update via a Terminal Management system such as ExaDigm"s TMS. To perform this process the terminal will need to be sent to ExaDigm and then shipped out when the process is complete.

ExaDigm will from time to time provide updates due to vulnerabilities such as revoked certificates. Updates to the certificate bundle will be distributed to programmers in two manners:

- Email distribution (all developers subscribing to ExaDigm"s [Compliance@exadigm.com](mailto:Compliance@exadigm.com) email list.
- Developer section on ExaDigm"s Development Partner Portal. <http://developers.exadigm.com/>

The ExaDigm provided root certificate uses 2048 bit RSA for public key certificate. Root certificates are generated as part of the Mozilla open source project. More information on ExaDigm"s provided certificates can be found at: [http://curl.haxx.se/docs/caextract.html.](http://curl.haxx.se/docs/caextract.html) The cURL site runs a pearl script directly to Mozilla"s development site. The certificate bundle is updated daily. More information on the Mozilla project can be found at<http://lxr.mozilla.org/seamonkey/source/security/nss/lib/ckfw/builtins/> .

## <span id="page-40-0"></span>**Appendix D – IP Protocol Review (UDP, TCP and ICMP)**

#### **Vulnerability Scanning and Analysis**

- 1. QA scans terminals with Nessus tool  $(3<sup>rd</sup>$  party security vulnerability scanner) as well as Wireshark periodically as well as before any application release. (See Vulnerability Testing Policy)
- 2. If there is/are new vulnerabilities, they are put into is the project tracking tool JIRA. JIRA tracks to all newly discovered security threats based on the result of Nessus.
- 3. Project manager assigns an engineer or more to this issue(s).
	- Engineer team formulates responses to security threats with vulnerability assessments.
	- For  $3<sup>rd</sup>$  party libraries or module, it regularly checks with the community online or newsgroup to get the latest information or update.
	- The final code should be reviewed by management based on security procedures prior to release.
	- Security engineer signs the final kernel or rootfs images in secure room.
- 4. Only ExaDigm can release Kernel and Rootfs images since ExaDigm solely holds the kernel and rootfs certificate to sign with.
- 5. Security patch related to system side will be updated to ExaDigm"s TMS.
- 6. QA verifies if these issues are fixed or not.

## <span id="page-40-1"></span>**Appendix E – Security Protocol Review (Openssl)**

ExaDigm currently only uses the openssl-fips 2.0.10 implementation of TLS security protocol.

## <span id="page-40-2"></span>**Appendix F – Secure Coding Practices**

Software developers programming software applications for ExaDigm platforms are required to adopt and implement into internal Software Development Life Cycle Secure Coding Practices which are compliant with PCI DSS and PCI PA-DSS requirements (PCI DSS 5.1, 6.3, PCI PA-DSS 5).

#### **Applications Development using C/C++**

ExaDigm have implemented the following secure coding practices for developing software applications using C/C++ programming languages as defined by [CERT:](https://www.securecoding.cert.org/confluence/display/seccode/Top+10+Secure+Coding+Practices;jsessionid=3F479BA97E93FD365EB7989526CF6E9A)

- 1. **Validate input.** Validate input from all non-trusted data sources. Proper input validation can eliminate the vast majority of software vulnerabilities. Be suspicious of most external data sources, including command line arguments, network interfaces, environmental variables, and user controlled files. This specification is for compliance with PA-DSS RSAP 3.1, section 5.2.
- 2. **Heed compiler warnings.** Compile code using the highest warning level available for your compiler and eliminate warnings by modifying the code.
- 3. **Architect and design for security policies**. Architect and design your software to implement and enforce security policies. For example, if your system requires different privileges at different times, consider dividing the system into distinct intercommunicating subsystems, each with an appropriately set privilege.
- 4. **Keep it simple.** Keep the design as simple and small as possible. Complex designs increase the likelihood that errors will be made in their implementation, configuration, and use. Additionally, the effort required to achieve an appropriate level of assurance increases dramatically as security mechanisms become more complex.
- 5. **Default Deny.** Base access decisions on permission rather than exclusion. This means that, by default, access is denied and the protection scheme identifies conditions under which access is permitted.
- 6. **Adhere to the principle of least privilege.** Every process should execute with the least set of privileges necessary to complete the job. Any elevated permission should be held for the shortest possible length of time. This approach reduces the opportunities under which an attacker can execute arbitrary code with elevated privileges.
- 7. **Sanitize data sent to other systems.** Sanitize all data passed to complex subsystems such as command shells, relational databases, and commercial off-the-shelf (COTS) components. Attackers may be able to invoke unused functionality in these components through the use of SQL, command, or other injection attacks. This is not necessarily an input validation problem because the complex subsystem being invoked does not understand the context in which the call is made. Because the calling process understands the context, it is responsible for sanitizing the data before invoking the subsystem.
- 8. **Practice defense in depth.** Manage risk with multiple defensive strategies so that if one layer of defense turns out to be inadequate, another layer of defense can prevent a security flaw from becoming an exploitable vulnerability and/or limit the consequences of a successful exploit. For example, combining secure programming techniques with secure runtime environments should reduce the likelihood that vulnerabilities remaining in the code at deployment time can be exploited in the operational environment.
- 9. **Use effective quality assurance techniques.** Good quality assurance techniques can be effective in identifying and eliminating vulnerabilities. Penetration testing, fuzz testing, and source code audits should all be incorporated as part of an effective quality assurance program. Independent security reviews can lead to more secure systems. For example, external reviewers bring an independent perspective in identifying and correcting invalid assumptions.
- 10. **Adopt a secure coding standard.** Develop and/or apply a secure coding standard for your target development language and platform.
- 11. **Define security requirements.** Identify and document security requirements early in the development life cycle and make sure that subsequent development artifacts are evaluated for compliance with those requirements. When security requirements are not defined, the security of the resulting system cannot be effectively evaluated.
- 12. **Model threats.** Use threat modeling to anticipate the threats to which the software will be subjected. Threat modeling involves identifying key assets, decomposing the application, identifying and categorizing the threats to each asset or component, rating the threats based on a risk ranking, and then developing threat mitigation strategies that are implemented in designs, code, and test cases.

#### **Web-Applications Development**

ExaDigm have implemented the following secure coding practices for developing software applications for Word Wide Web as defined by [The Open Web Application Security Project \(OWASP\):](http://www.owasp.org/index.php/Secure_Coding_Principles)

1. **Minimize attack surface area.** Every feature that is added to an application adds a certain amount of risk to the overall application. The aim of secure development is to reduce the overall risk by reducing the attack surface area.

For example, a web application implements online help with a search function. The search function may be vulnerable to SQL injection attacks. If the help feature was limited to authorized users, the attack likelihood is reduced. If the help feature"s search function was gated through centralized data validation routines, the ability to perform SQL injection is dramatically reduced. However, if the help feature was re-written to eliminate the search function (through a better user interface, for example), this almost eliminates the attack surface area, even if the help feature was available to the Internet at large.

2. **Establish Secure Defaults.** There are many ways to deliver an "out of the box" experience for users. However, by default, the experience should be secure and it should be up to the user to reduce their security if they are allowed.

For example, password aging and complexity should be enabled by default. Users might be allowed to turn these two features off to simplify their use of the application and increase their risk.

3. **Principle of Least Privilege.** The principle of least privilege recommends that accounts have the least amount of privilege required to perform their business processes. This encompasses user rights, resource permissions such as CPU limits, memory, network, and file system permissions.

For example, if a middleware server only requires access to the network, read access to a database table, and the ability to write to a log, this describes all the permissions that should be granted. Under no circumstances should the middleware be granted administrative privileges.

4. **Principle of Defense in depth.** The principle of defense in depth suggests that where one control would be reasonable, more controls that approach risks in different fashions are better. Controls, when used in depth, can make severe vulnerabilities extraordinarily difficult to exploit and thus unlikely to occur.

With secure coding, this may take the form of tier-based validation, centralized auditing controls, and requiring users to be logged on all pages.

For example, a flawed administrative interface is unlikely to be vulnerable to anonymous attack if it correctly gates access to production management networks, checks for administrative user authorization, and logs all access.

- 5. **Fail securely.** Applications regularly fail to process transactions for many reasons. How they fail can determine if an application is secure or not.
- 6. **Don't trust services.** Many organizations utilize the processing capabilities of third party partners, who more than likely have security policies and procedures that differ from yours. It is unlikely that you can influence or control any external third party, whether they are home users or major suppliers or partners.

Therefore, implicit trust of externally run systems is not warranted. All external systems should be treated in a similar fashion.

For example, a loyalty program provider provides data that is used by Internet Banking, providing the number of reward points and a small list of potential redemption items. However, the data should be checked to ensure that it is safe to display to end users; also, the values of reward points should be verified as positive values and not improbably large.

7. **Separation of duties.** A key fraud control is separation of duties. For example, someone who requests a computer cannot also sign for it, nor should they directly receive the computer. This prevents the user from requesting many computers, and claiming they never arrived.

Certain roles have levels of trust that differ from normal users. In particular, administrators differ from normal users. In general, administrators should not be users of the application.

For example, an administrator should be able to turn the system on or off and set password policy, but shouldn"t be able to log on to the storefront as a super privileged user to "buy" goods on behalf of other users.

8. **Avoid security by obscurity.** Security through obscurity is a weak security control, and nearly always fails when it is the only control. This is not to say that keeping secrets is a bad idea, it simply means that the security of key systems should not be reliant upon keeping details hidden.

For example, the security of an application should not rely upon knowledge of the source code being kept secret. The security should rely upon many other factors, including reasonable password policies, defense in depth, business transaction limits, solid network architecture, and fraud and audit controls.

A practical example is Linux. Linux"s source code is widely available, and yet when properly secured, Linux is a hardy, secure and robust operating system.

9. **Keep security simple.** Attack surface area and simplicity go hand in hand. Certain software engineering fads prefer overly complex approaches to what would otherwise be relatively straightforward and simple code.

Developers should avoid the use of double negatives and complex architectures when a simpler approach would be faster and simpler.

For example, although it might be fashionable to have a slew of singleton entity beans running on a separate middleware server, it is more secure and faster to simply use global variables with an appropriate mutex mechanism to protect against race conditions.

10. **Fix security issues correctly.** Once a security issue has been identified, it is important to develop a test for it and to understand the root cause of the issue. When design patterns are used, it is likely that the security issue is widespread among all code bases; developing the right fix without introducing regressions is essential.

For example, a user has found that they can see another user"s balance by adjusting their cookie. The fix seems to be relatively straightforward, but as the cookie handling code is shared among all applications, a change to just one application will trickle through to all other applications. The fix must therefore be tested on all affected applications.

Cover prevention of the common code vulnerabilities for all applications:

- Code Injection flows (PA-DSS RSAP 3.1, 5.2.1)
- **Malicious file execution**
- Information leakage and improper error handling (PA-DSS RSAP 3.1, 5.2.5)
- **Broken authentication and session management**
- Insecure cryptographic storage (PA-DSS RSAP 3.1, 5.2.3)
- **Insecure communications (PA-DSS RSAP 3.1, 5.2.4)**

In addition, cover prevention of the common code vulnerabilities for all web-based applications:

- Cross-site scripting (XSS) (PA-DSS RSAP 3.1, 5.2.7)
- **Insecure direct object references (PA-DSS RSAP 3.1, 5.2.8)**
- Cross-site request forgery (CSRF) (PA-DSS RSAP 3.1, 5.2.9)
- Failure to restrict URL access (PA-DSS RSAP 3.1, 5.2.8)

For public facing web applications, address new threat vulnerabilities on an on-going basis and ensure that all applications are protected against known attacks by reviewing public-facing web applications via manual or automated application vulnerability security assessment tools or methods, at least annually and after any changes. (PA-DSS RSAP 3.1, 7.1.1-2).

Deployment guide must include the recommendation for safe deployment options including firewall installation in front of the public facing web applications.

#### **Software Development Process**

- "Using both incremental and iterative development", by Alistair Cockburn, Ph.D. <http://www.crosstalkonline.org/storage/issue-archives/2008/200805/200805-Cockburn.pdf> <http://alistair.cockburn.us/Using+both+incremental+and+iterative+development>
- "Incremental versus iterative development", by Alistair Cockburn, Ph.D. <http://alistair.cockburn.us/Incremental+versus+iterative+development>
- "Iterative and Incremental Development: A Brief History", by Craig Larman and Victor R. Basili [http://www.craiglarman.com/wiki/downloads/misc/history-of-iterative-larman-and](http://www.craiglarman.com/wiki/downloads/misc/history-of-iterative-larman-and-basili-ieee-computer.pdf)[basili-ieee-computer.pdf](http://www.craiglarman.com/wiki/downloads/misc/history-of-iterative-larman-and-basili-ieee-computer.pdf)

#### **Software Development Best Practices**

 "Top 10 Secure Coding Practices", from the Software Engineering Institute at Carnegie Mellon University

[https://www.securecoding.cert.org/confluence/display/seccode/Top+10+Secure+Coding+](https://www.securecoding.cert.org/confluence/display/seccode/Top+10+Secure+Coding+Practices;jsessionid=3F479BA97E93FD365EB7989526CF6E9A) [Practices;jsessionid=3F479BA97E93FD365EB7989526CF6E9A](https://www.securecoding.cert.org/confluence/display/seccode/Top+10+Secure+Coding+Practices;jsessionid=3F479BA97E93FD365EB7989526CF6E9A)

- "CERT C Coding Standard", from the Software Engineering Institute at Carnegie Mellon **University** [https://www.securecoding.cert.org/confluence/display/seccode/CERT+C+Coding+Standar](https://www.securecoding.cert.org/confluence/display/seccode/CERT+C+Coding+Standard) [d](https://www.securecoding.cert.org/confluence/display/seccode/CERT+C+Coding+Standard)
- "Secure Coding Principles", from the Open Web Application Security Project [https://www.owasp.org/index.php/Secure\\_Coding\\_Principles](https://www.owasp.org/index.php/Secure_Coding_Principles)

## <span id="page-44-0"></span>**Appendix G – Software Version Management System**

All software source code files and corresponding documentation are to be preserved in the Software Version Management System Database. ExaDigm employs the SVN VM system.

Access to source code is restricted by user name and password. User names and passwords are assigned by the Access Administrator. This measure ensures that only authorized personnel have the ability to make changes to the source code base.

The Access Administrator is notified by the Human Resource manager regarding termination of employment and takes action to disable access by former employees.

#### **Application Version Numbering**

New version of the custom Application is written based on the latest released version of the Grape Payment Application Framework in accordance with *PA-DSS Program Guide*. Payment Applications have separate naming and versioning conventions, and Grape Payment Application Framework have a separate versioning convention.

Grape Payment Application Framework version has the format "XX.YY.ZZZ" and is assigned by the CTO according to the following rules:

- First two digits "XX" represent the "Major" version number, i.e. "01". Major version represents the version of the main branch. It is increased only, if changes were made to the application"s external interfaces, such as Shared Objects API or inter-application API, if the new version is a result of a merge of multiple offspring branches, if a security flaw was found or if the key management technique was modified as required by PCI PA-DSS.
- Next two digits "YY" serve the purpose of tracking the branches and minor releases. Branch can be opened to start the parallel development based on the previously released version of Grape Payment Application Framework.
- "ZZZ" digits represent minor revision started due to bug fixing after software was published. I.e. "01.10.002" is a second minor revision of the branch version "01.12"
- Versions should not be changed during internal Development-Testing iterations between QA and Engineering. Minor version ZZZ is increased if the release is a result of correction of the defect reported by customer.

If new Application is written, it must be given a unique name according to ExaDigm Naming Convention described in the document "Application Naming Convention". Importing the application with the same name and version as one of existing applications will result in an error in order to not overwrite the previous application.

In addition to name and version Application is characterized by a minimum Core and Kernel version, which are required for the application to run properly. For example, the application may require minimum Core version "0902062.T2.NXT200A0.17031304", which means, that this application will not run properly on lower versions of Core. Such limitations should be written in Application Release Notes document.

Minimum Kernel version "03101001011.NXT200K0.17010501" is changed only if it is absolutely necessary for application development, i.e. there is no way to make the application backwards compatible with the lower Kernel versions.

For additional information refer to *Application Naming Convention.*